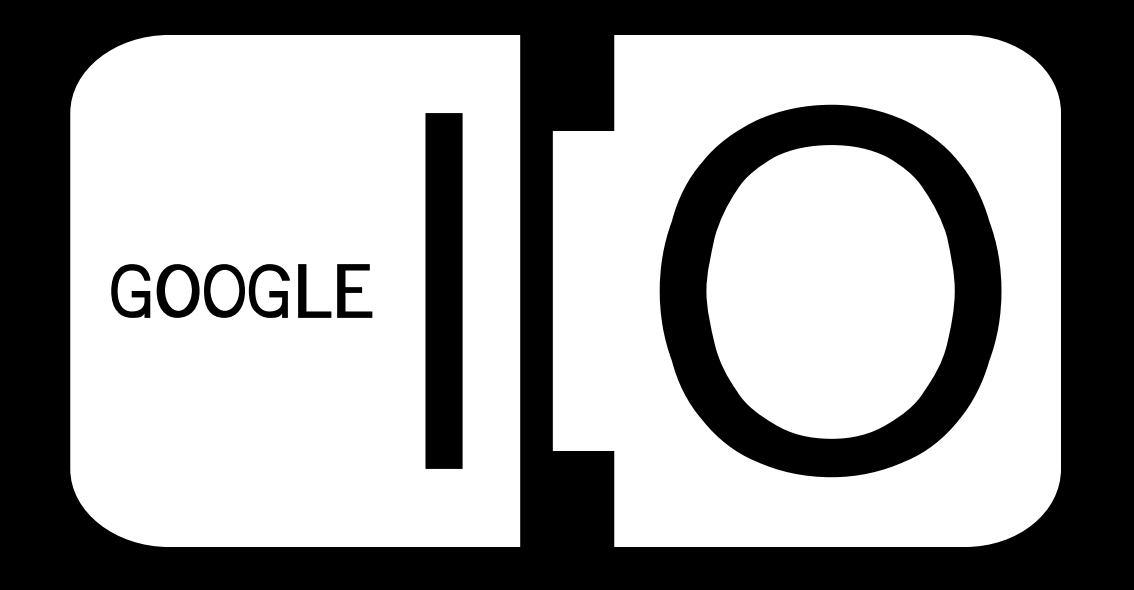

## **Client, Connectivity, and the Cloud**

Vic Gundotra Engineering VP, Google Inc.

May 28, 2008

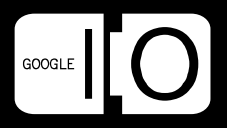

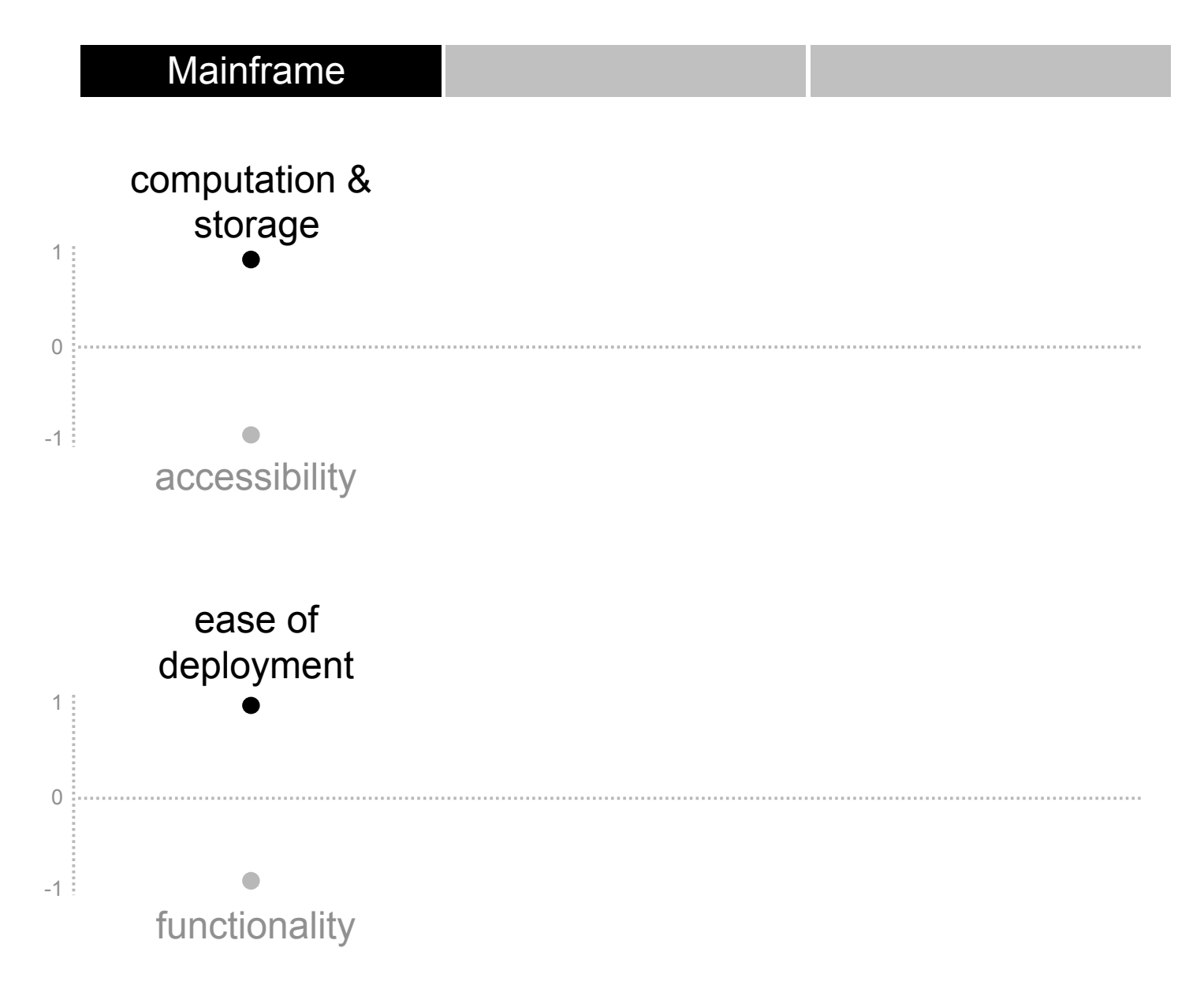

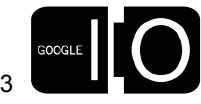

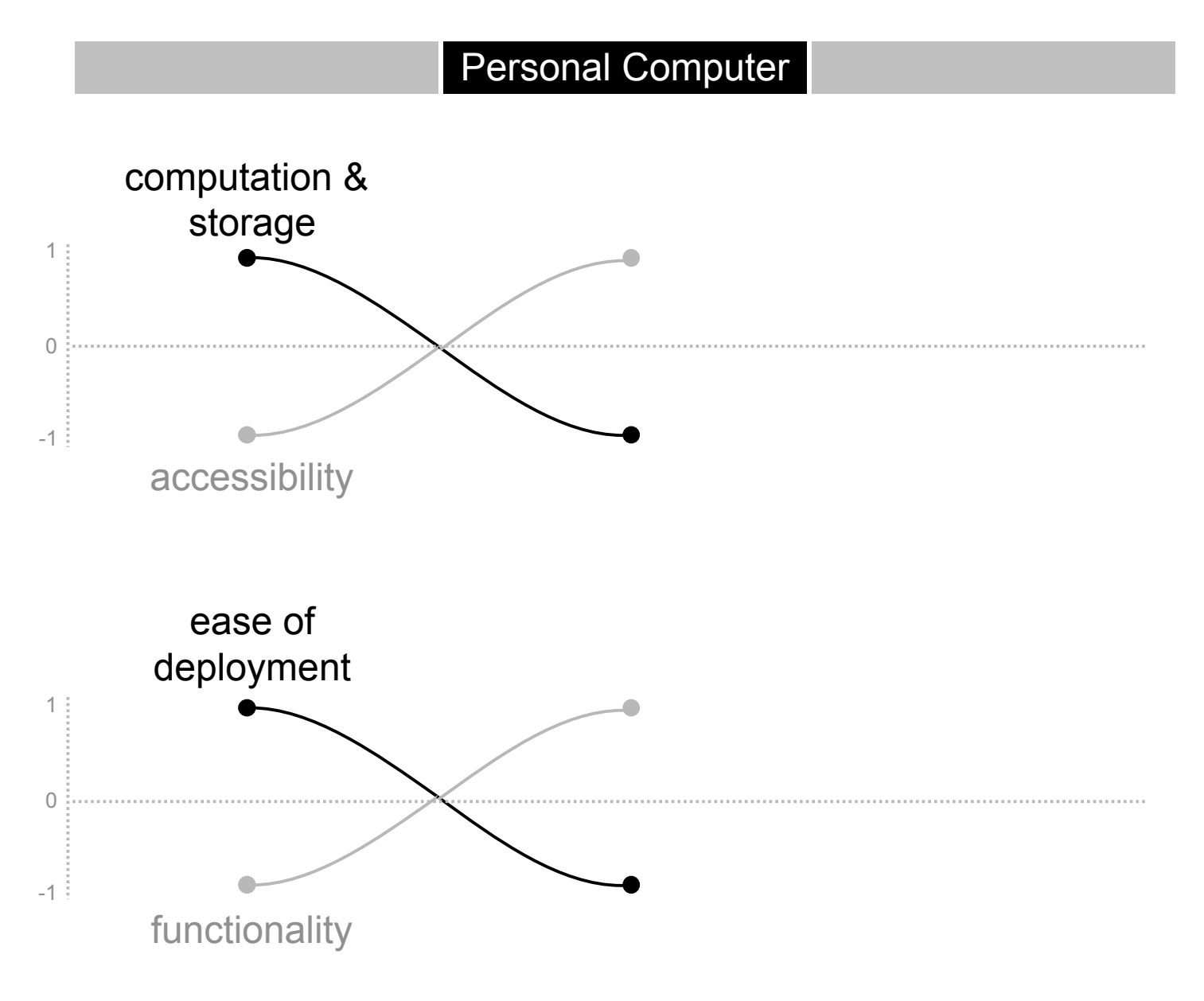

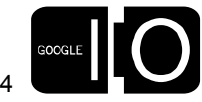

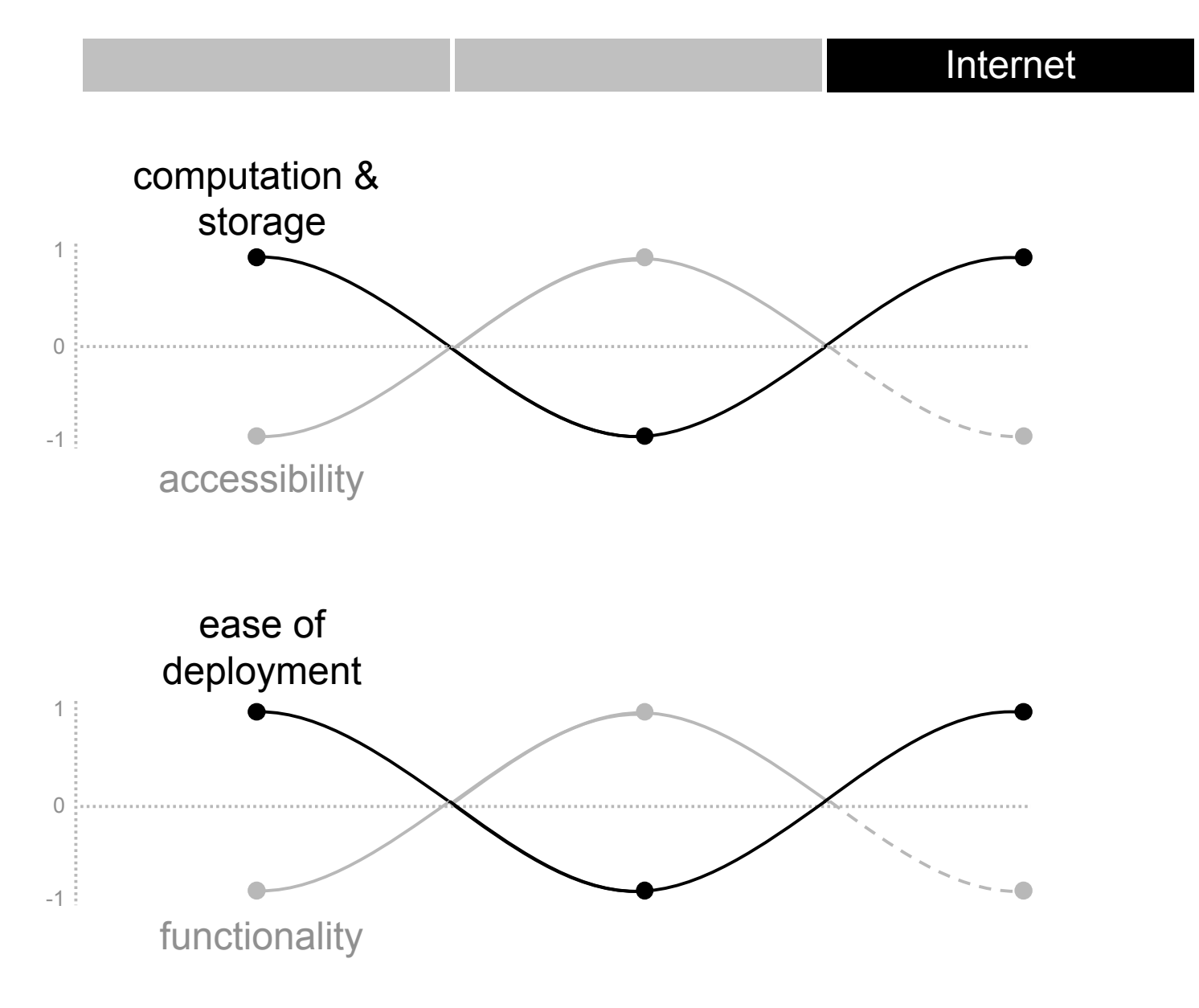

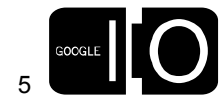

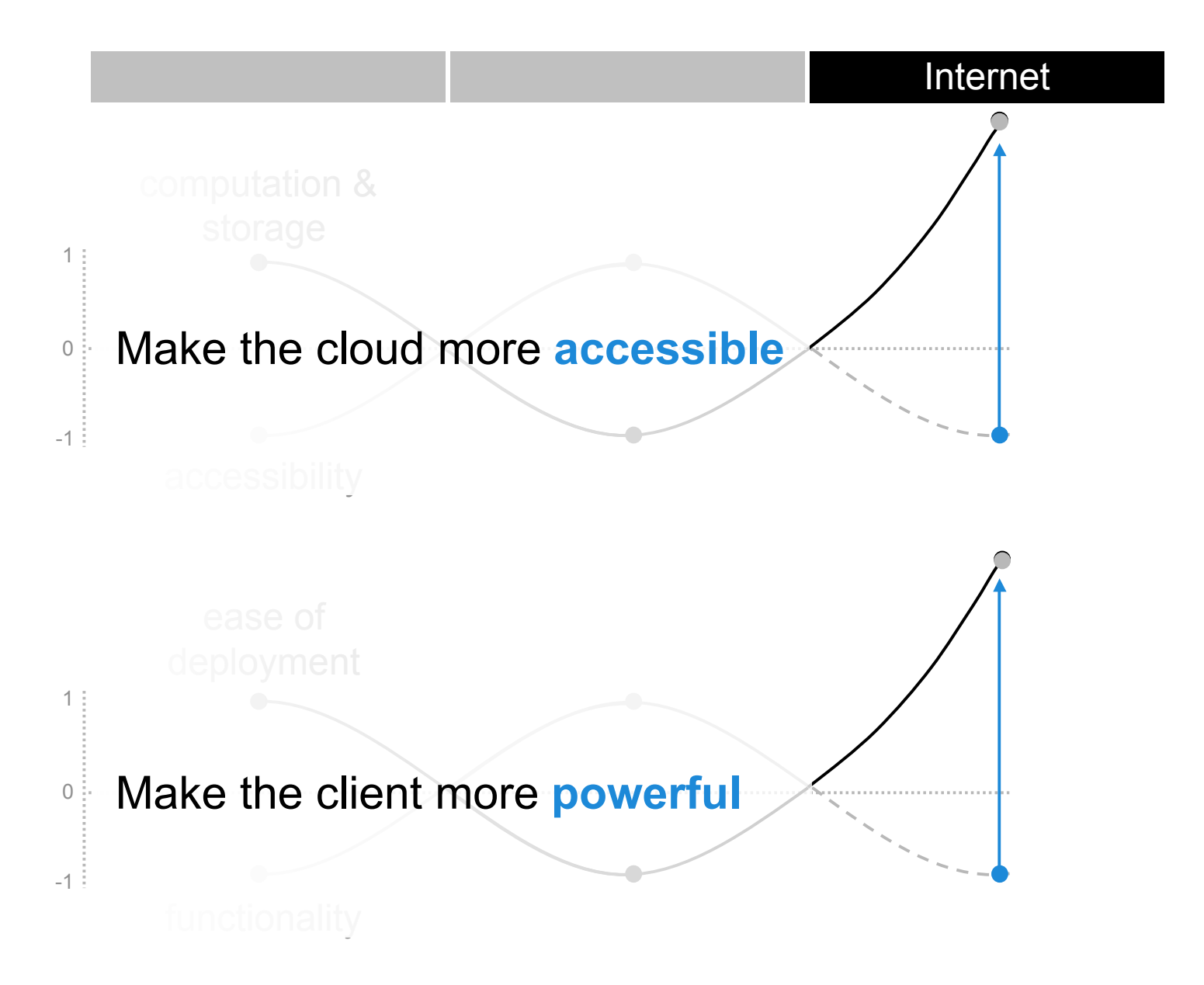

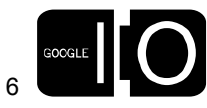

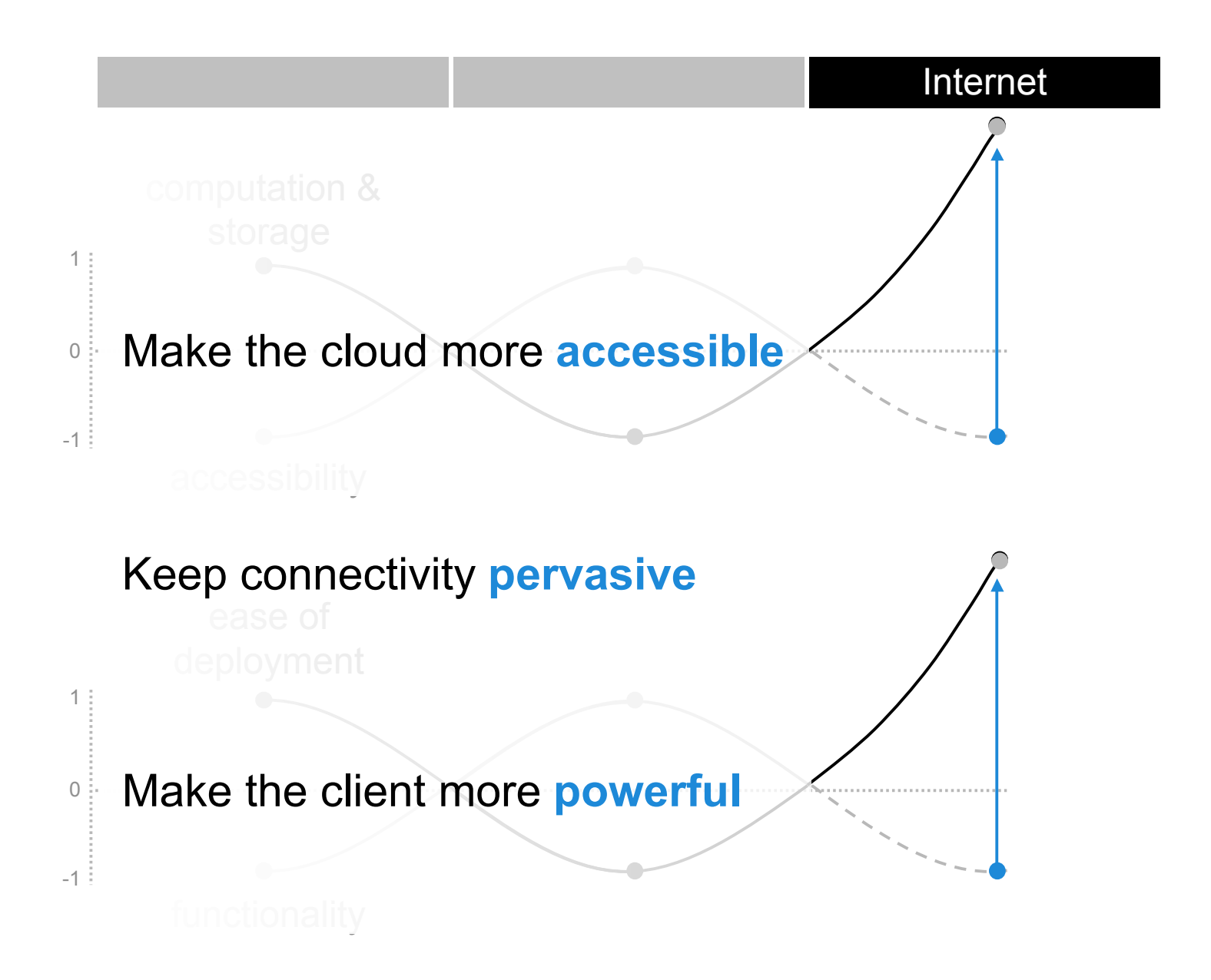

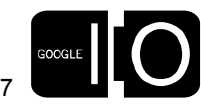

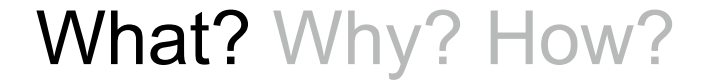

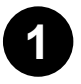

**1** Make the cloud more **accessible**

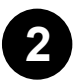

**2** Keep connectivity **pervasive**

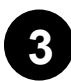

Make the client more **powerful 3**

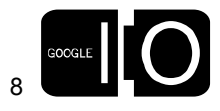

**. . . . . . . . . . b** o d

## What? Why? How?

"The industry is going to develop as a partnering industry; not as a monopoly industry… likewise, [Google's] culture is one of consensus."

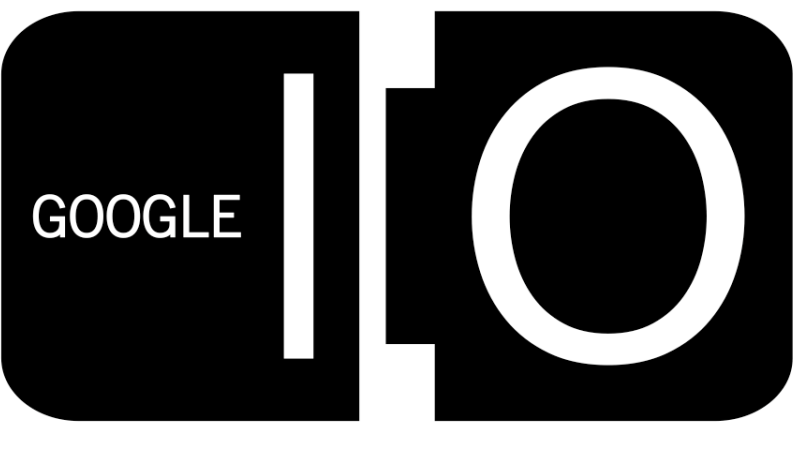

### innovate in the open

Eric Schmidt, on the Internet and Google

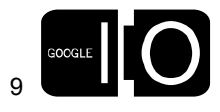

```
What? Why? How?
```
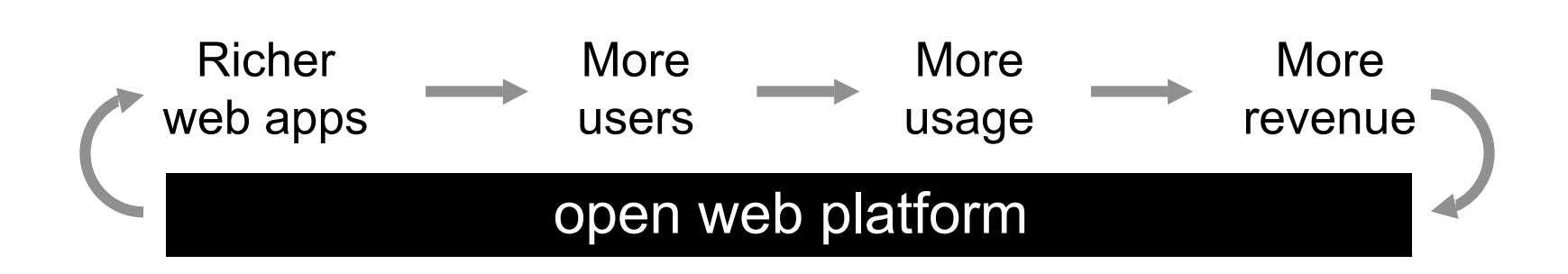

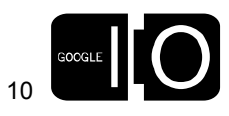

## What? Why? How?

## Scalability Storage Security Many devices **Browser compatibility** Latency Authentication Internationalization Browser compatibility Distribution

Deployment User administration Programming languages

Monetization AJAX Debugging Analytics

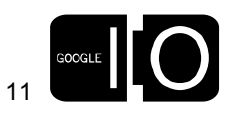

**. . . . . . . . .**  $\bullet\bullet\bullet\bullet\bullet\bullet$ 

# Client Connectivity Cloud

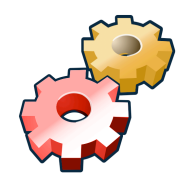

make it more powerful

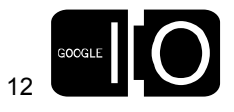

## User Experience

Proprietary Platforms v. Open Web

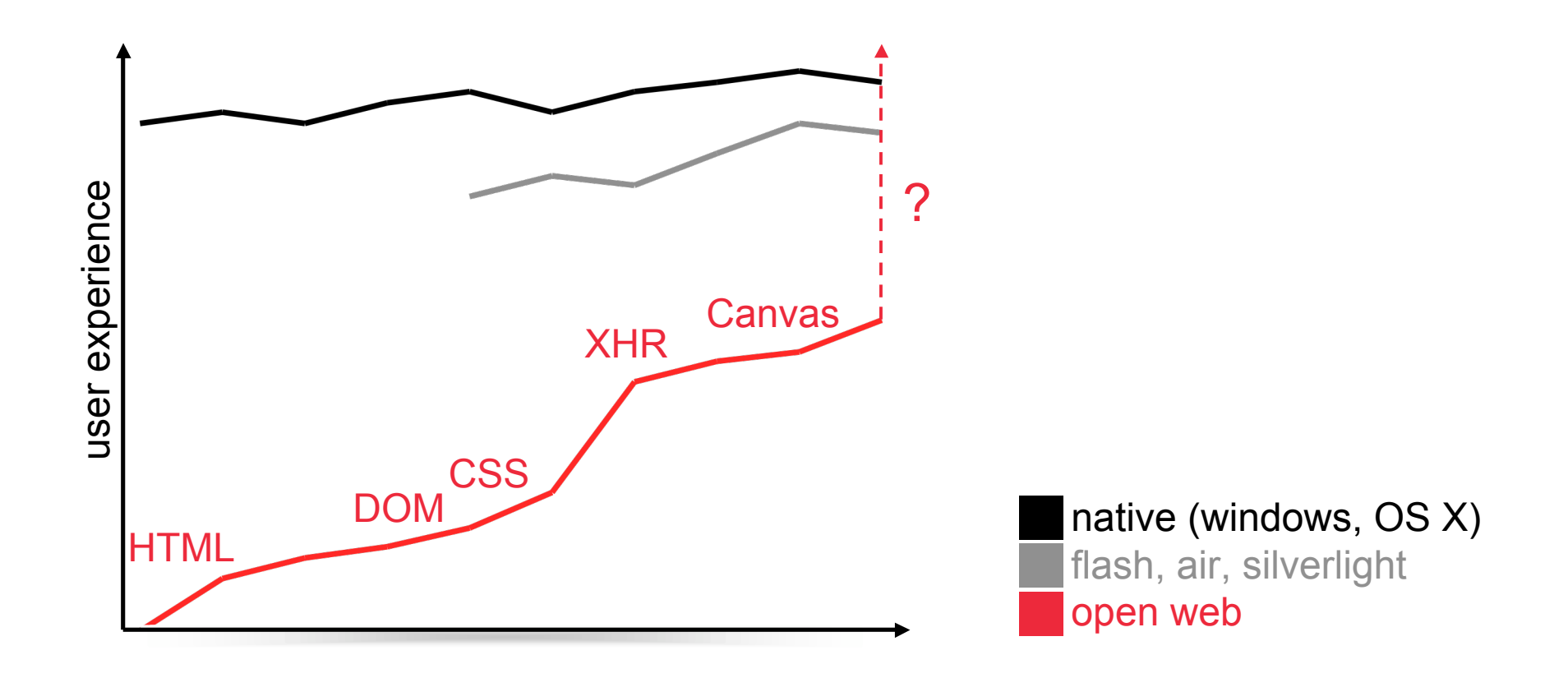

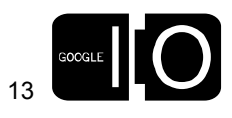

## Gears

Extending the Browser – Enabling Rich Web Apps

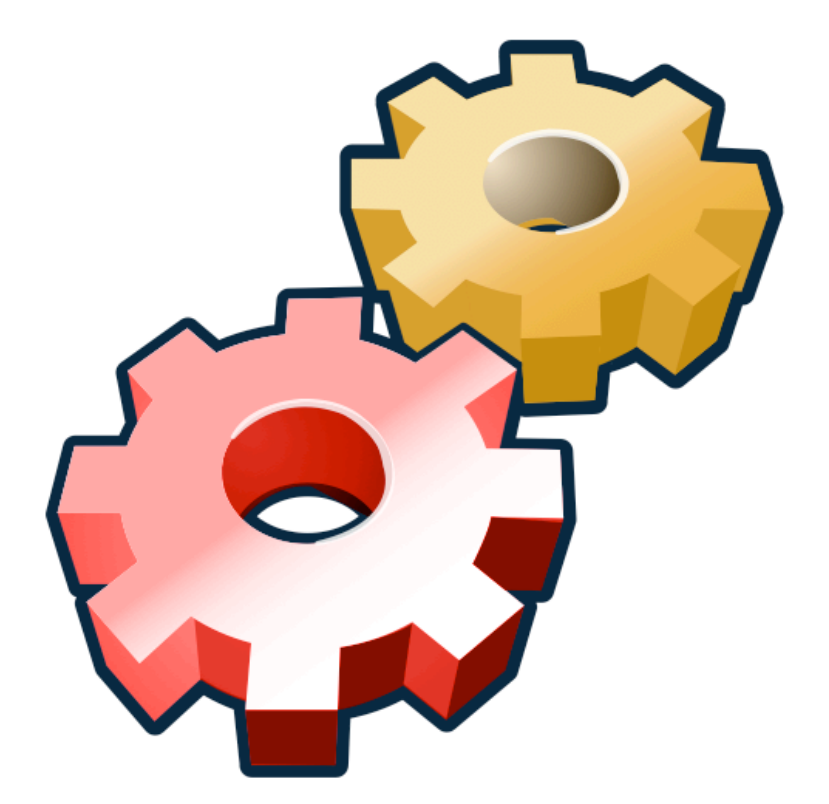

- LocalServer: offline access
- Database: local, relational DB
- WorkerPool: asynchronous threads

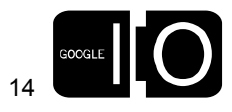

## Gears

Standards-Driven and Open Source

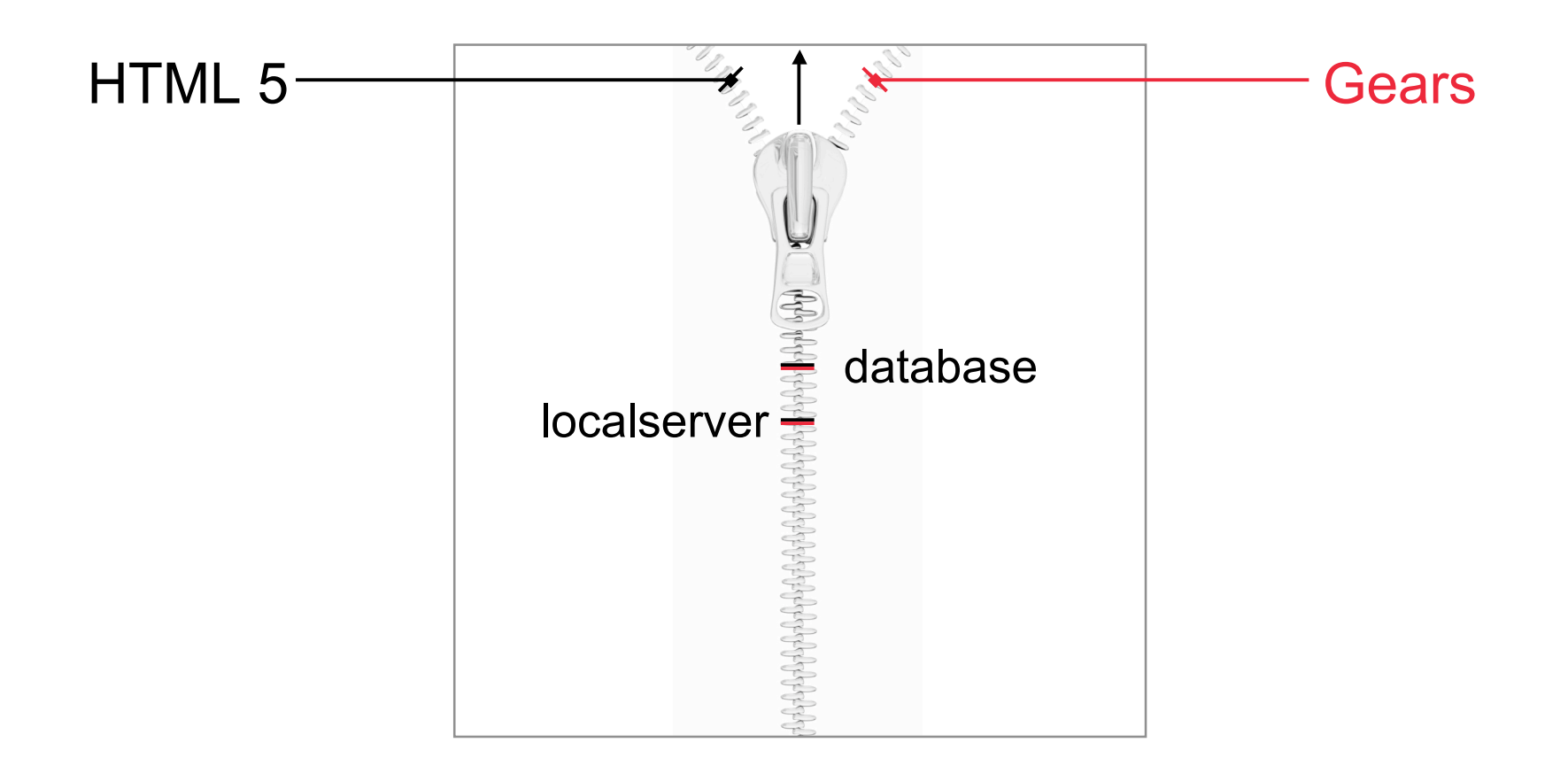

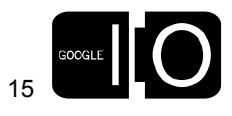

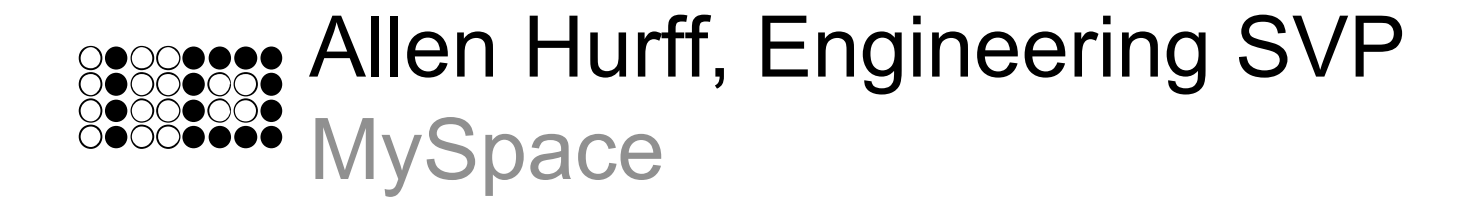

## MySpace Mail

Powered by Gears

- Available to everyone today!
- Committed to open web standards
- Technical session with Owyn Richen, Wed 3-4pm

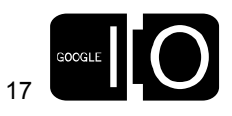

# Client Connectivity Cloud

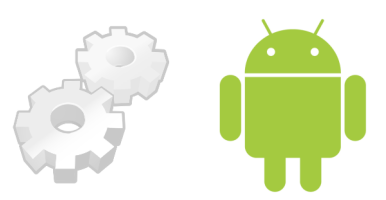

keep it pervasive

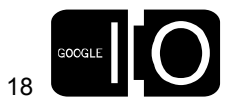

#### Operator/Mkt Requirements Language, Presentation, Branding

#### Operator Client/Server APIs

Billing, Game Servers, Messaging

Java Virtual Machine (JVM) MIDP 1.0, MIDP 2.0, CDLC, JSR 120, JSR 135, JSR 185

Proprietary APIs Nokia UI API, Motorola GPS, etc.

Operating System Characteristics Access to Camera, Address Book, IR, Bluetooth, Telephony,

#### Physical Device Characteristics

Heap, Screen size, RMS, Key Mapping, Processor

**(JavaWorld.com, 2004)**

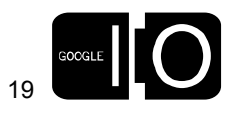

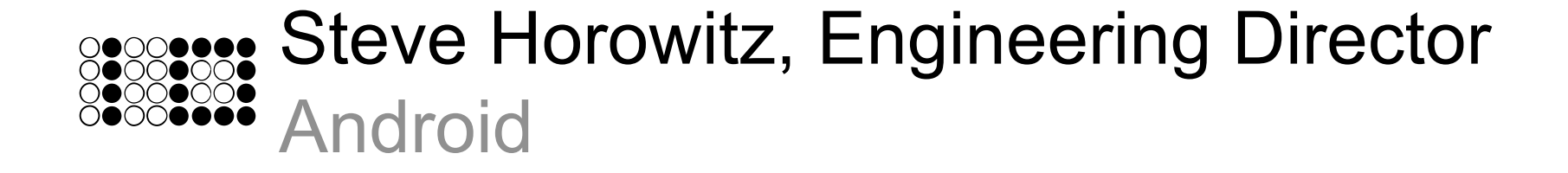

## Android

Opening Up the Mobile Software Stack

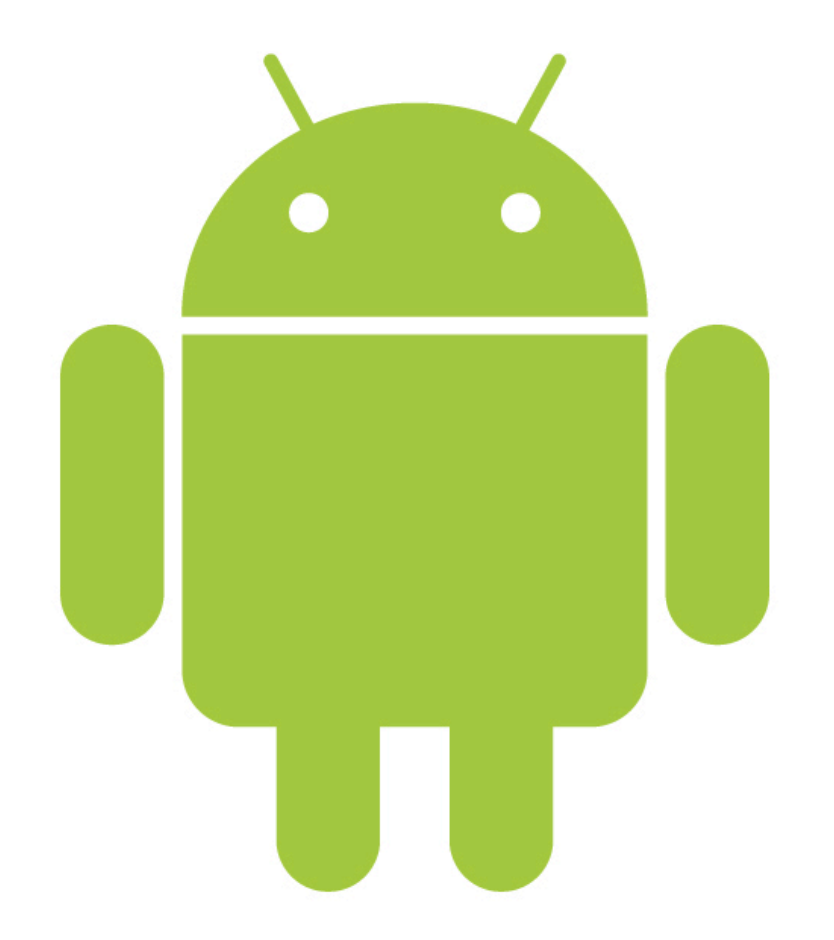

- Open source mobile platform & key applications
- WebKit browser
- Raise the bar of baseline mobile functionality

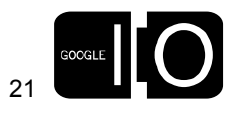

code.google.com/android

# Client Connectivity Cloud

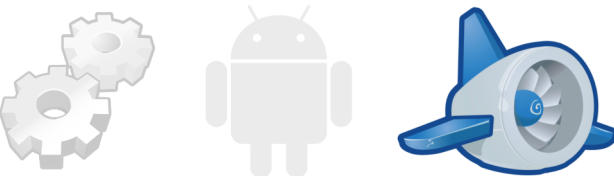

make it more accessible

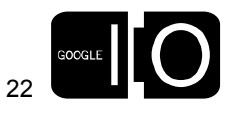

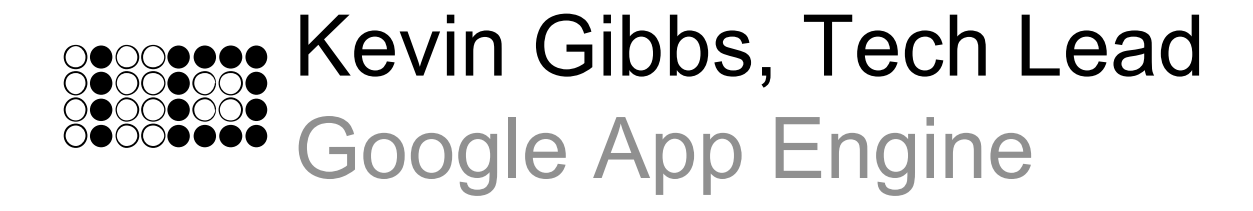

Running Web Apps on Google's Infrastructure

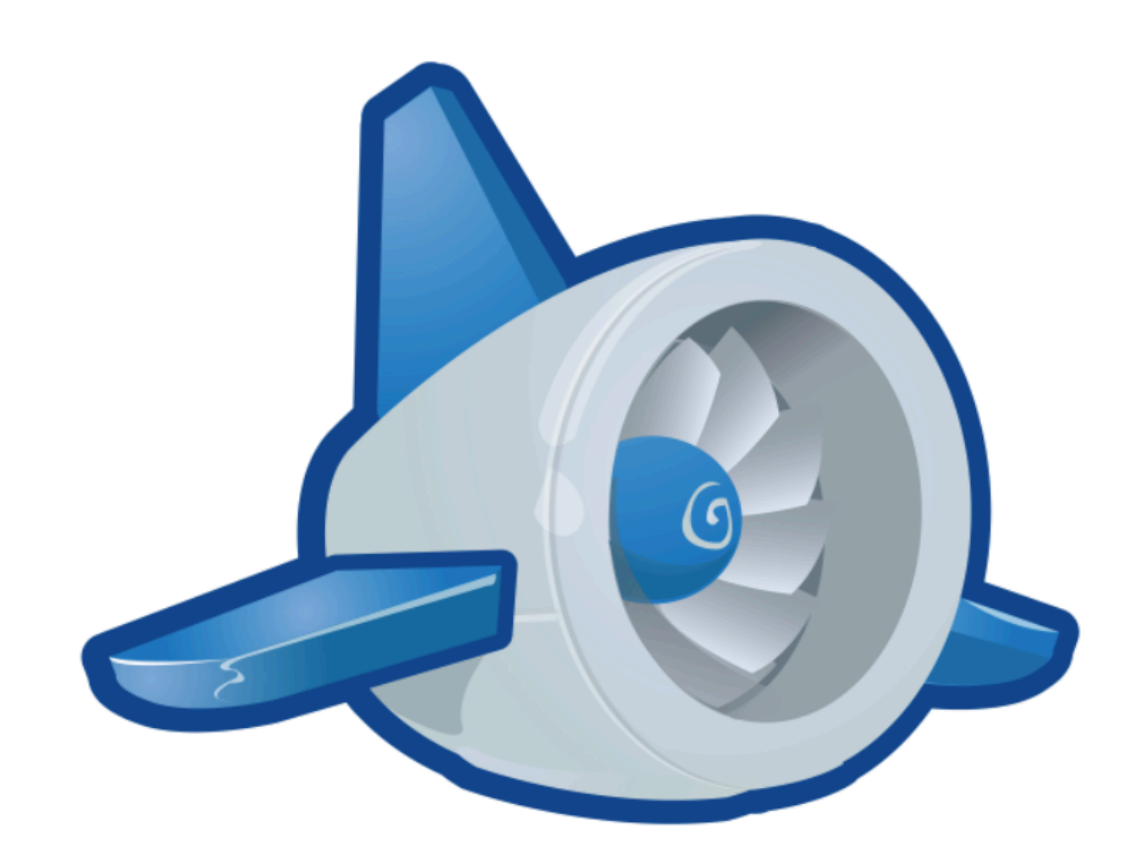

- Fully-integrated application environment
- Python Runtime
- Free quota of 5M pageviews per month

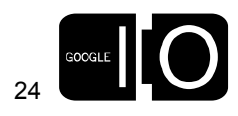

code.google.com/appengine

Technical Challenges

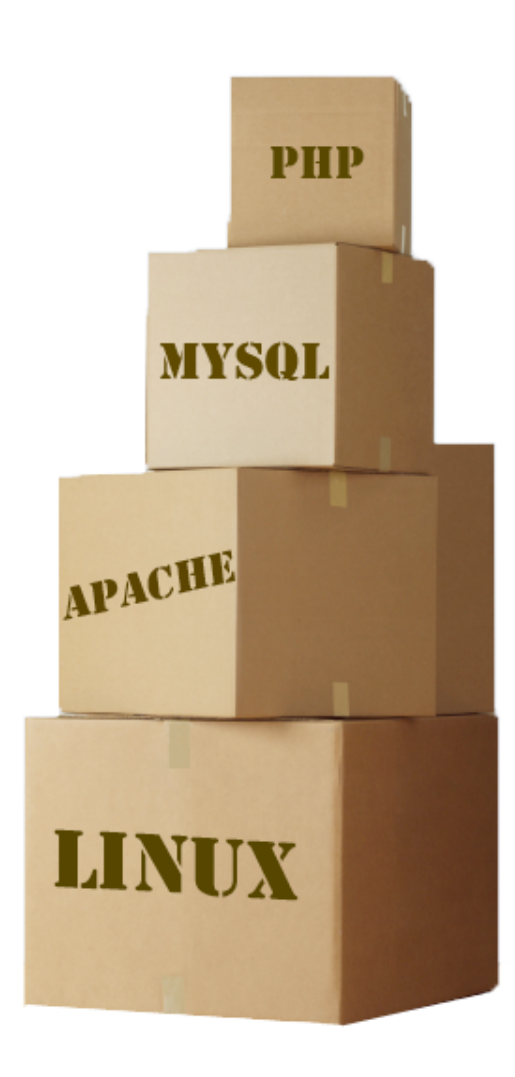

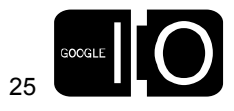

 $\bullet$ 

Financial Challenges

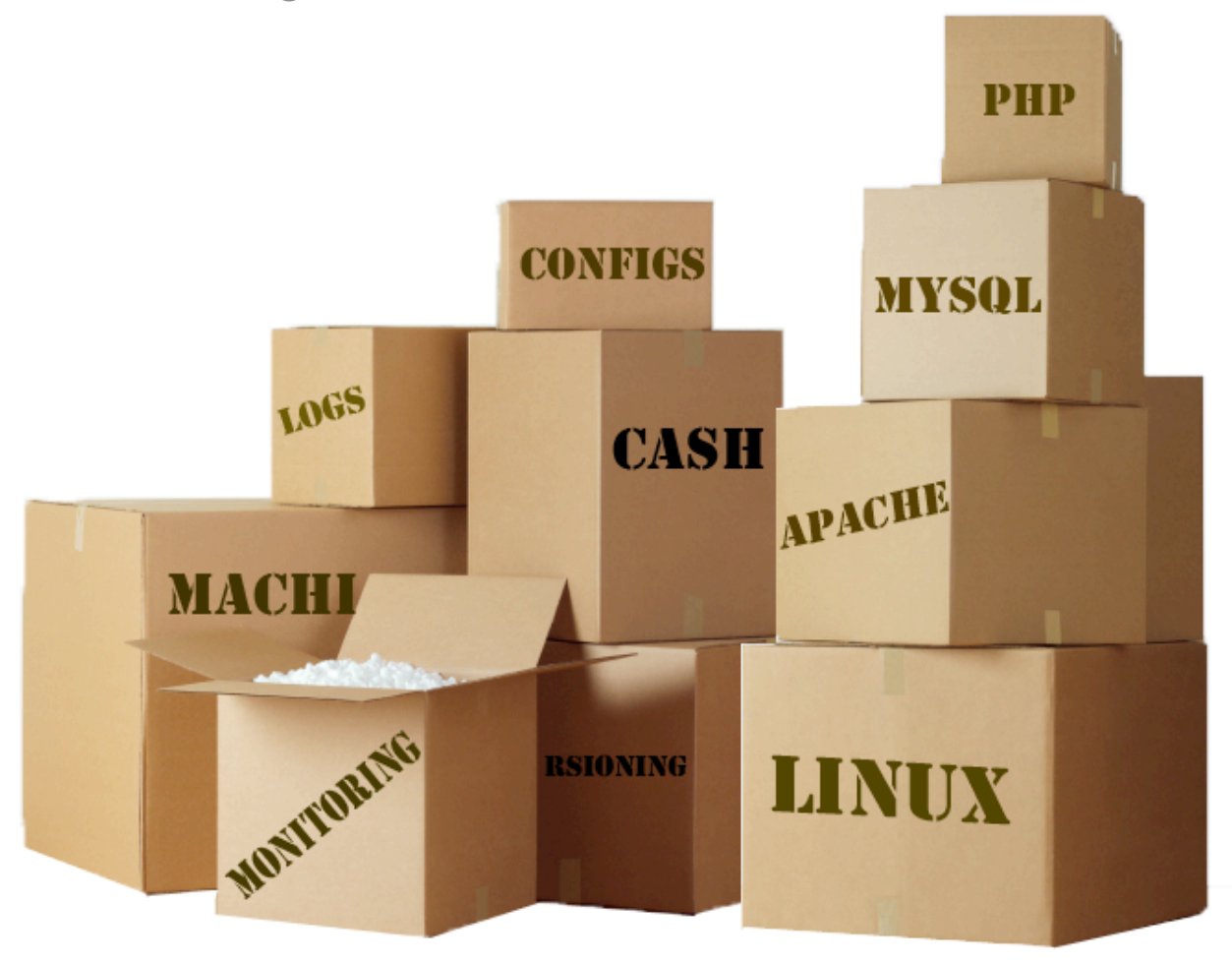

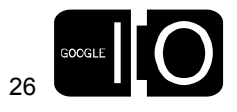

Administrative Challenges

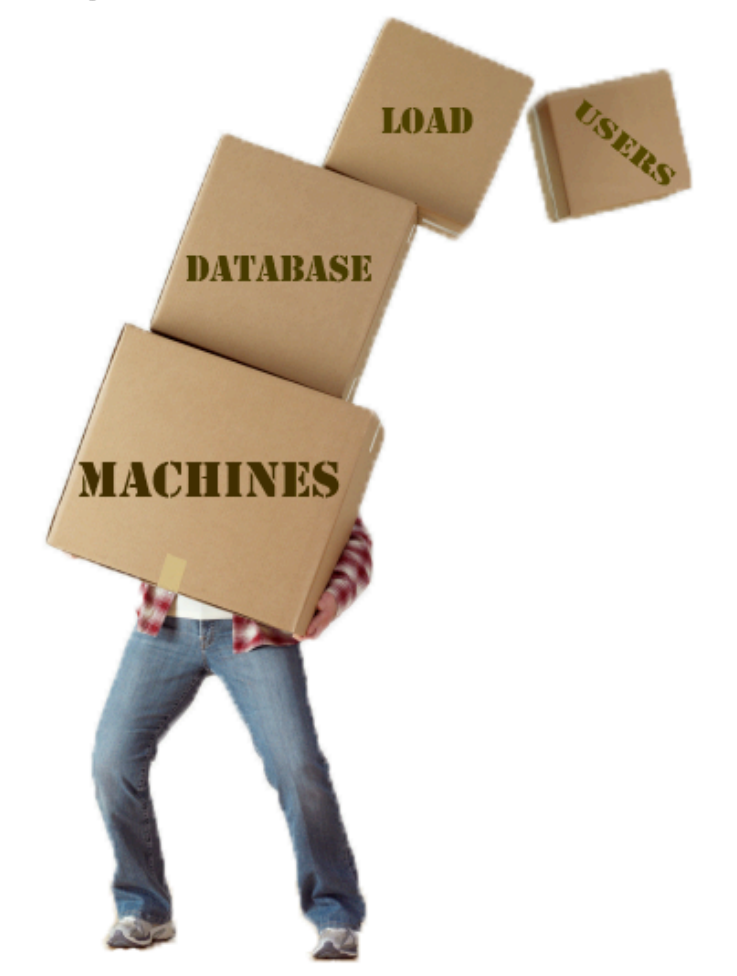

Easy to Start, Easy to Scale

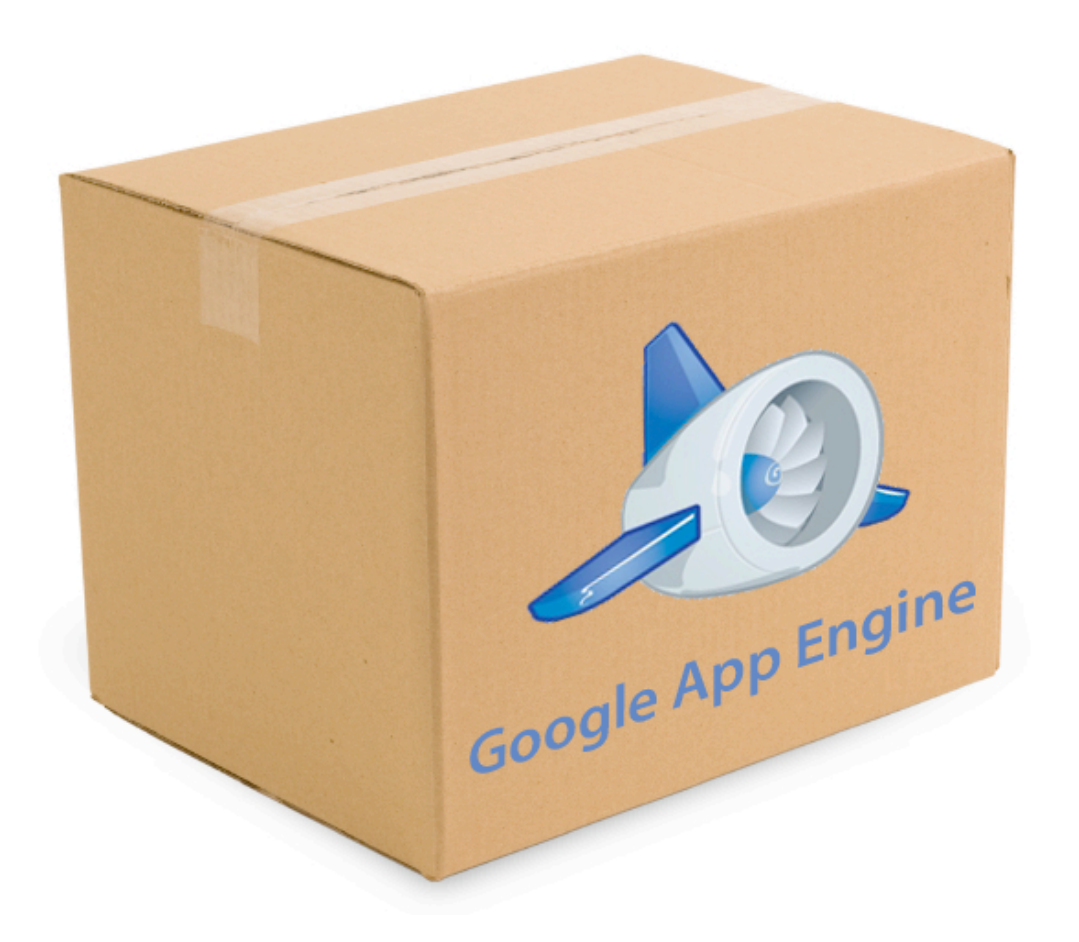

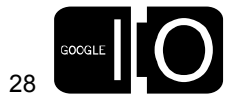

## Develop locally. Deploy to Google. Launch.

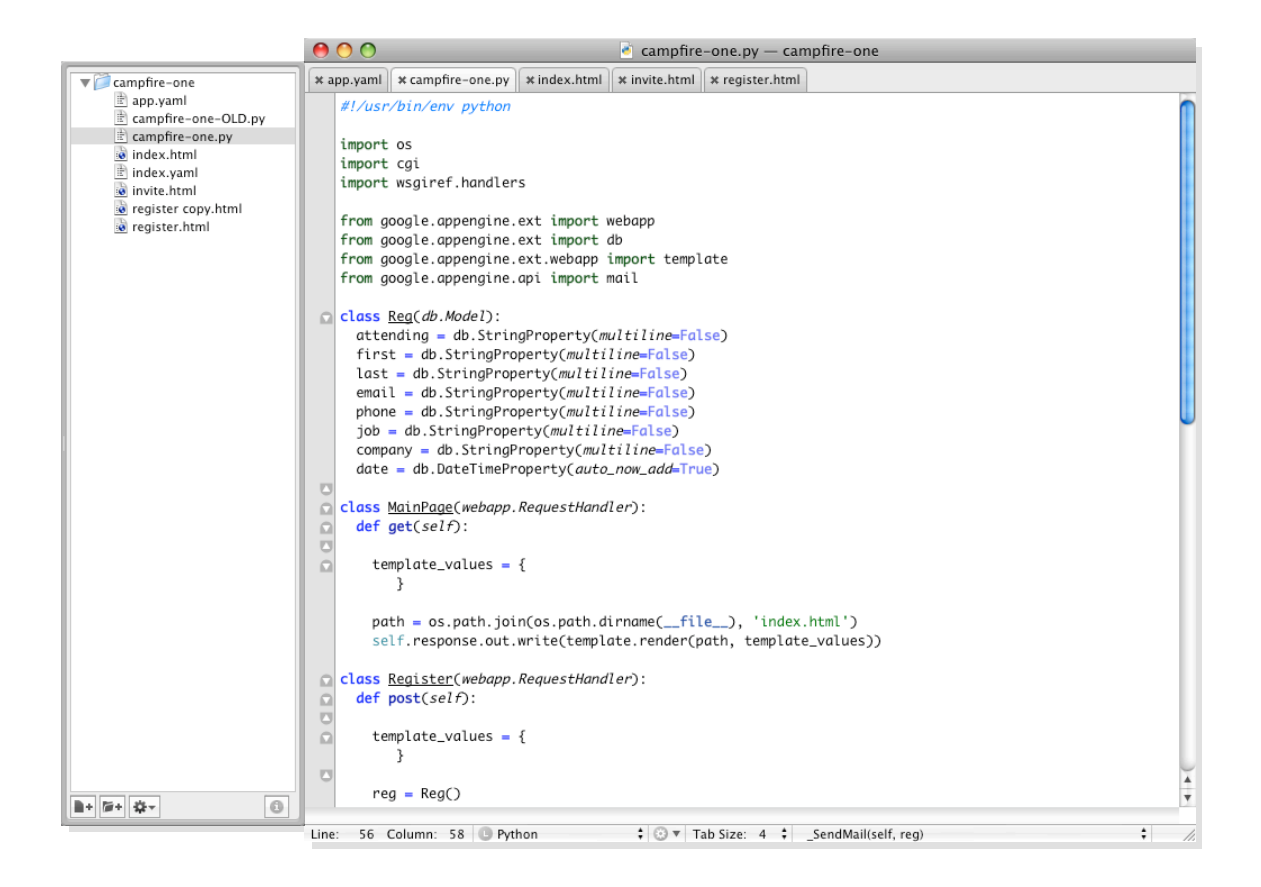

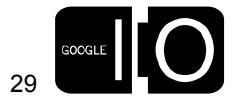

**. . . . .** 00 · 0 · • 0 · • 0 · 0 · • 0000 · 0 · • 1 **D** . . . . . . .

## Develop locally. Deploy to Google. Launch.

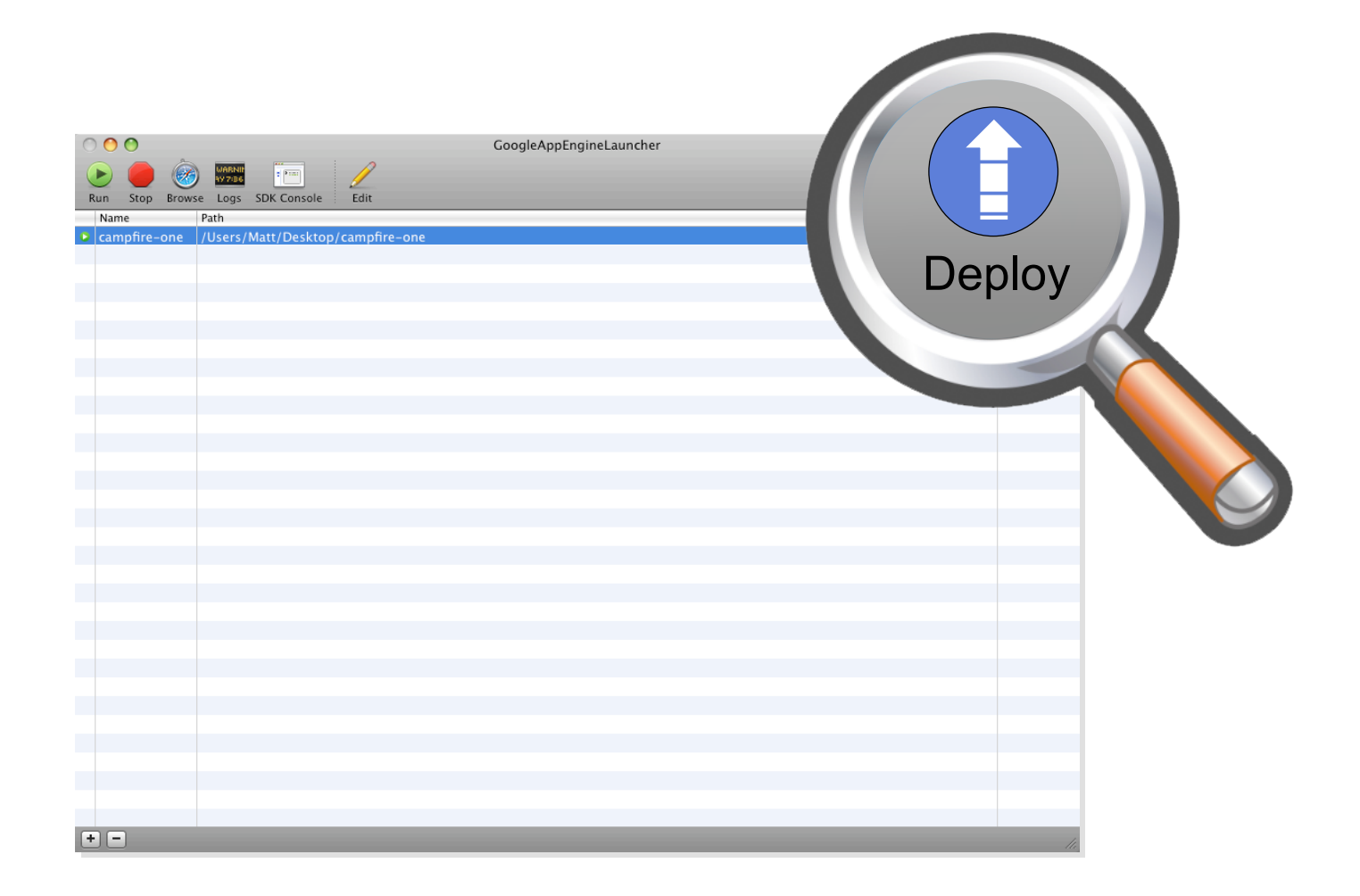

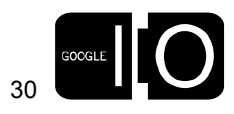

## Develop locally. Deploy to Google. Launch.

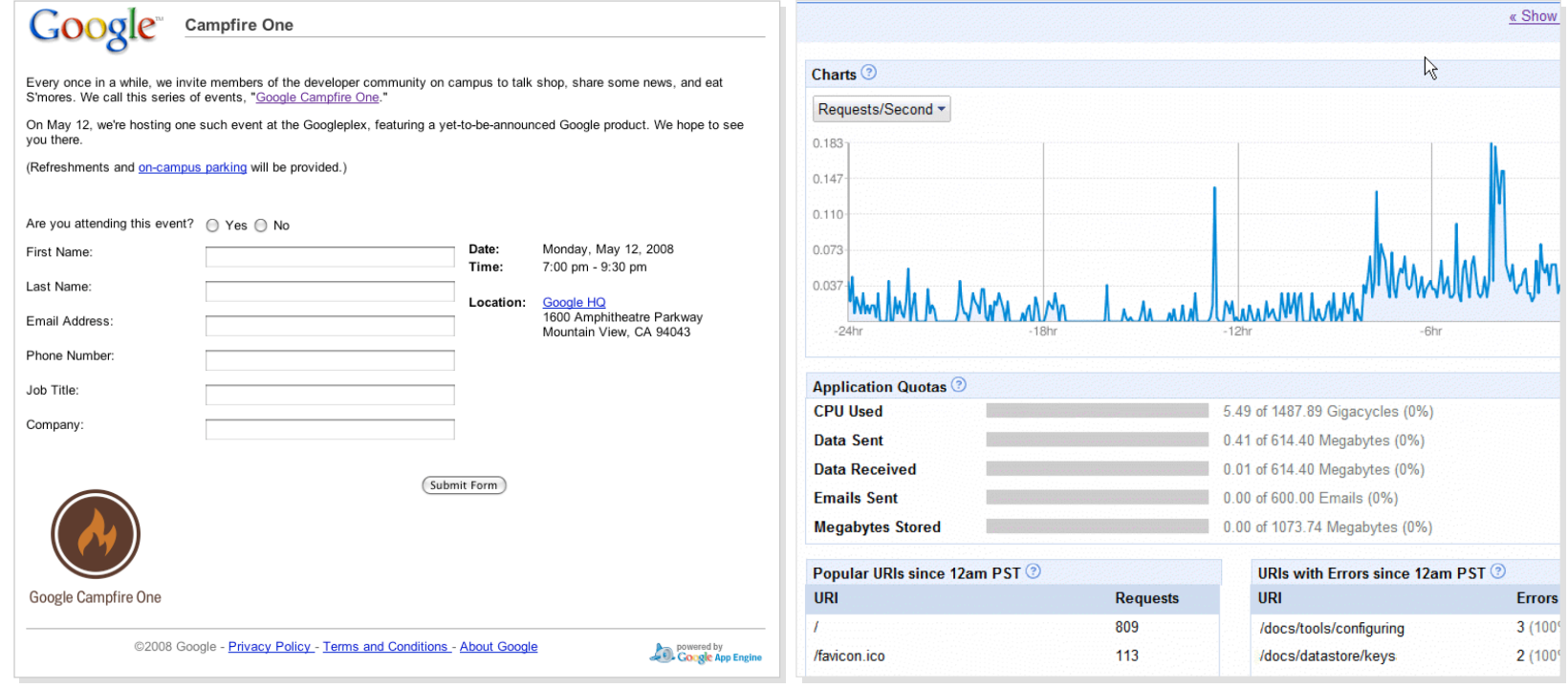

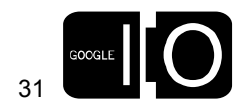

 $\bullet$  .  $\bullet$  . .

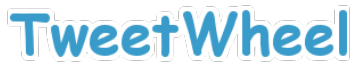

Find out which of your Twitter friends know each other!

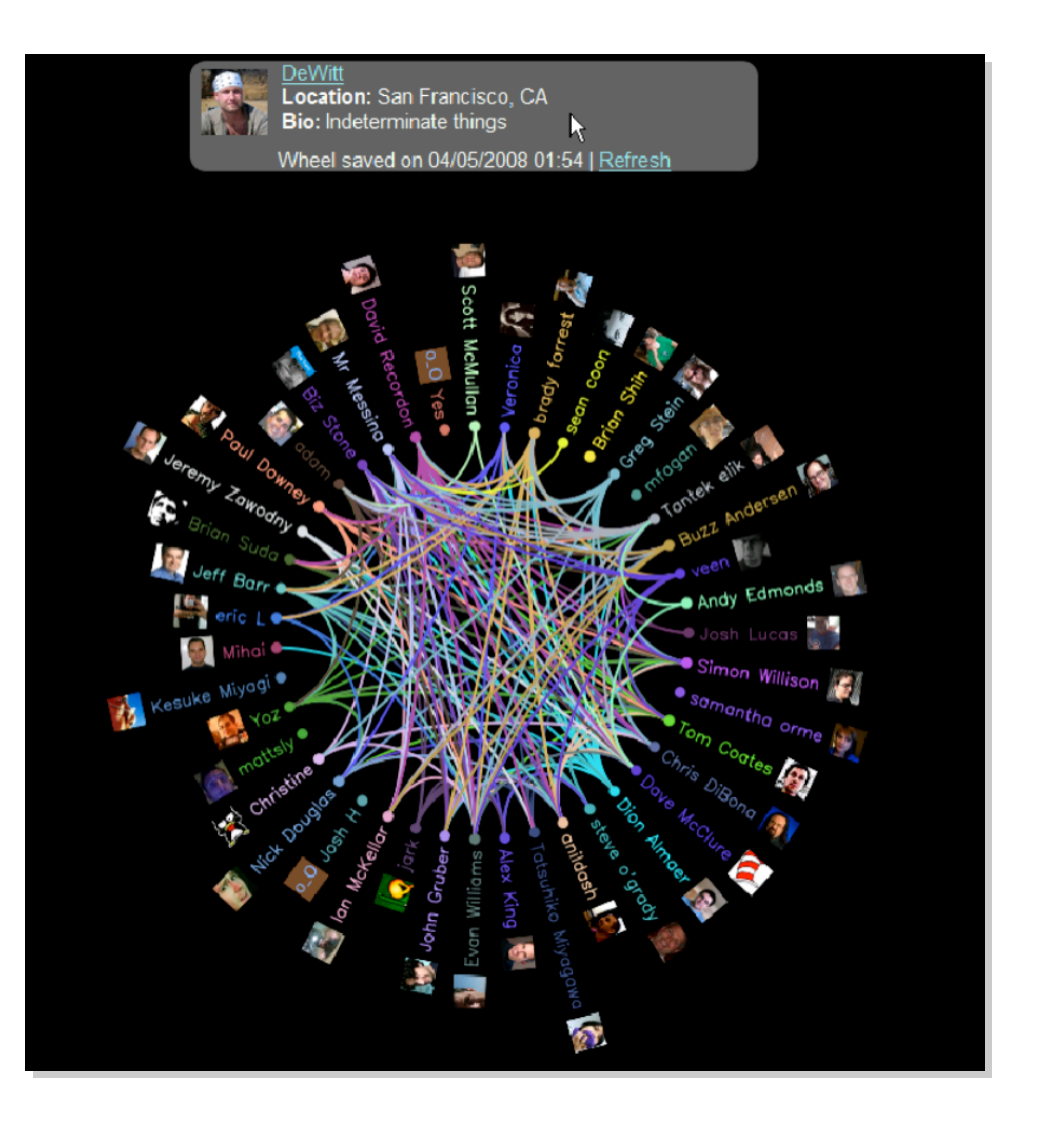

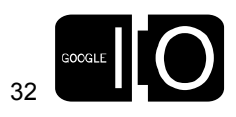

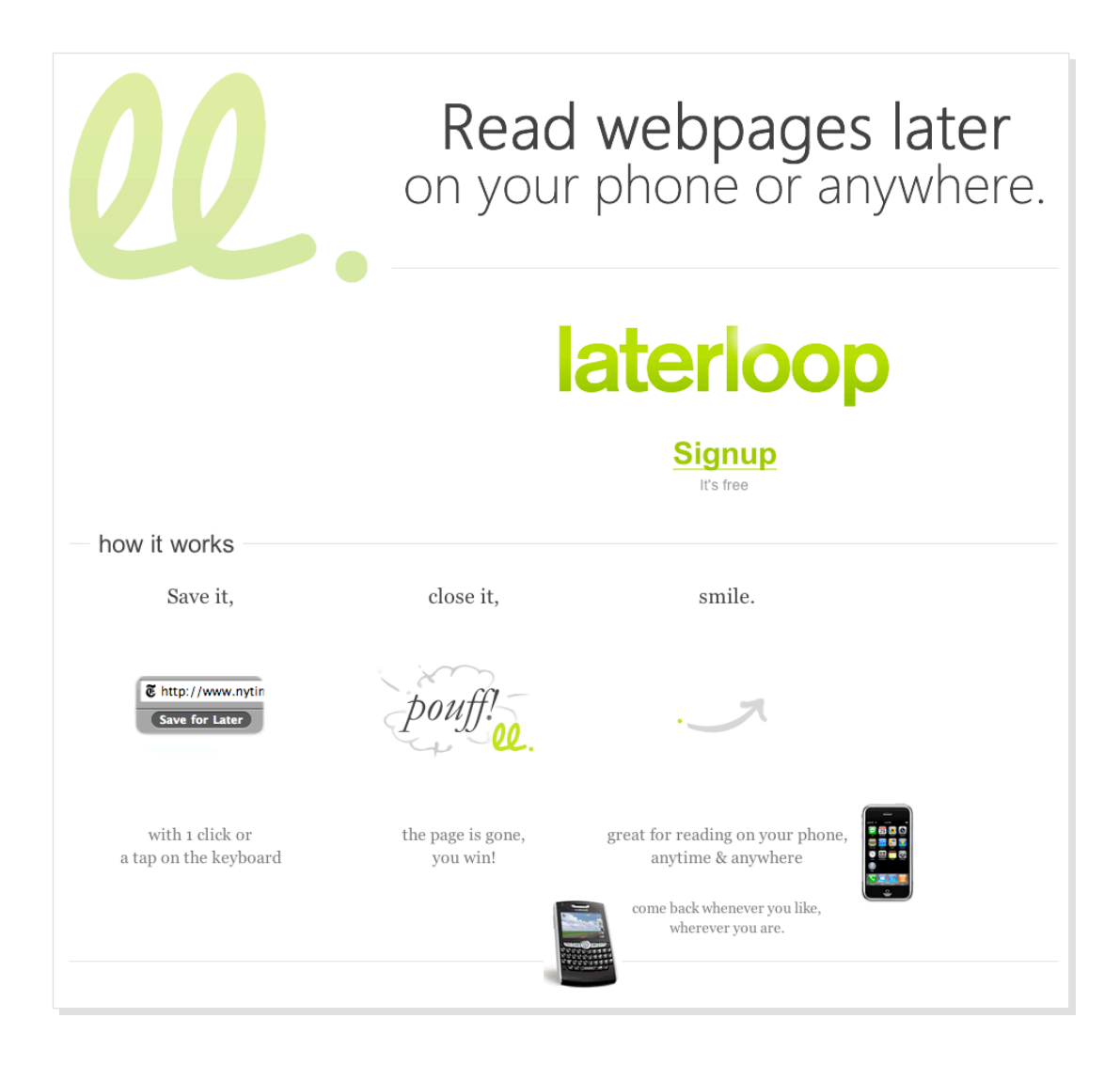

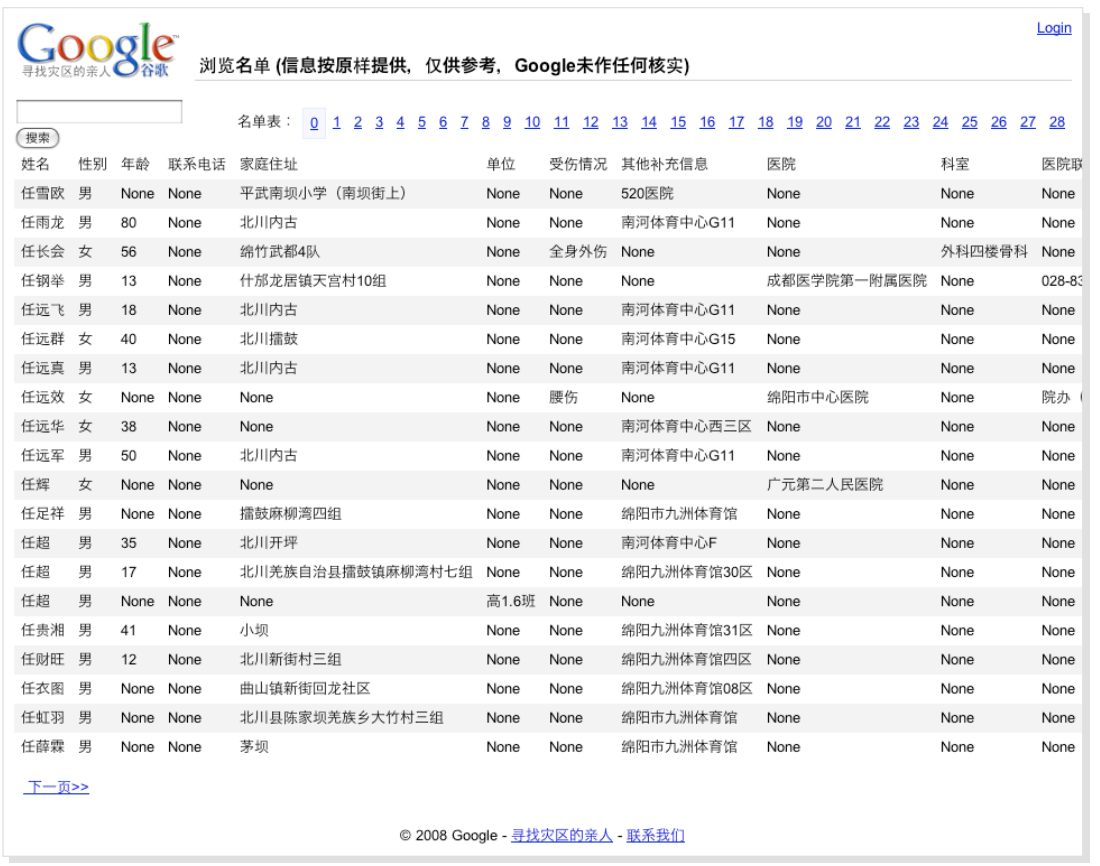

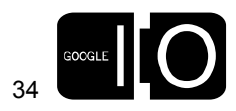

"We got a prototype of our new 'Pix Chat' OpenSocial app running in App Engine and the Hi5 sandbox this morning. It took about 3 hours to get the app serving and our db code converted."

Pixverse

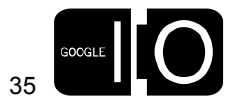

Areas of Work, Including…

- Offline Processing
- Rich Media Support (e.g., large file UL / DL)
- Add'l Infrastructure Services

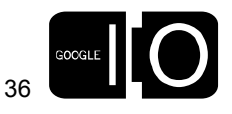
#### Google App Engine

Areas of Work, Including… Two New APIs

- Offline Processing
- Rich Media Support (e.g., large file UL / DL)
- Add'l Infrastructure Services
- Memcache
- Image Manipulation

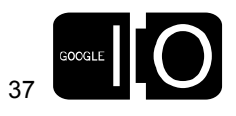

#### Google App Engine

#### Free Quota and Expected Pricing

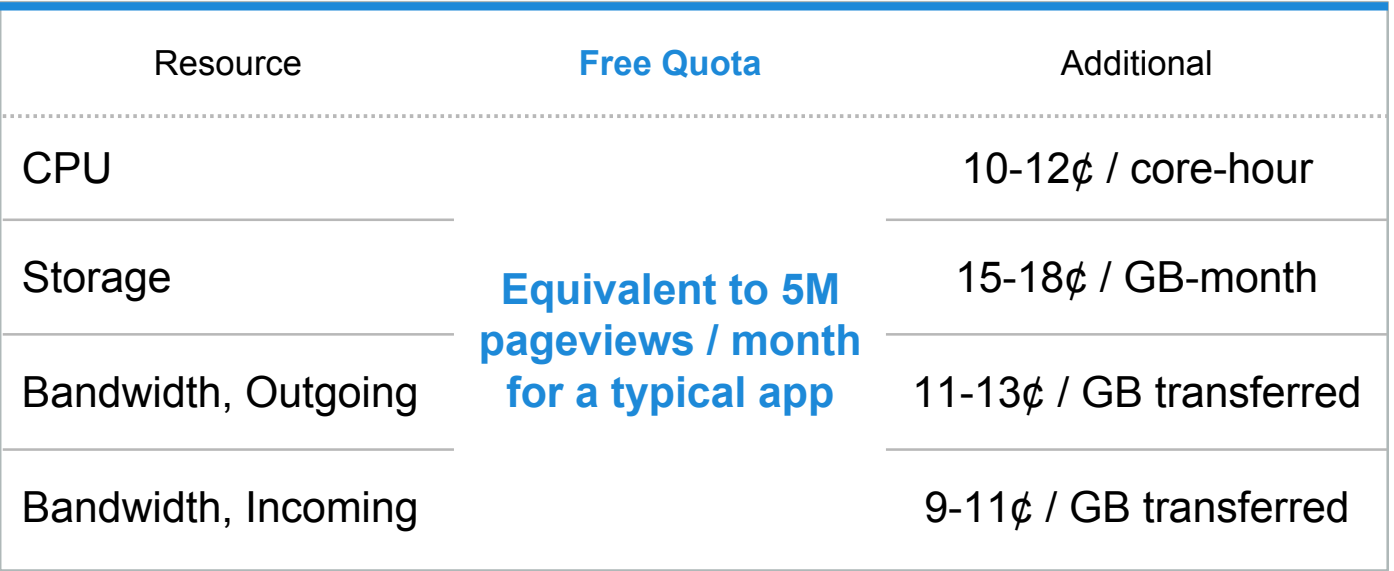

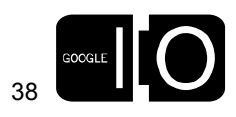

 $\bullet$  .  $\bullet$  . . (  $\bullet$  .  $\bullet$  . . . **. . .** .

#### Google App Engine

Announcing Open Signups

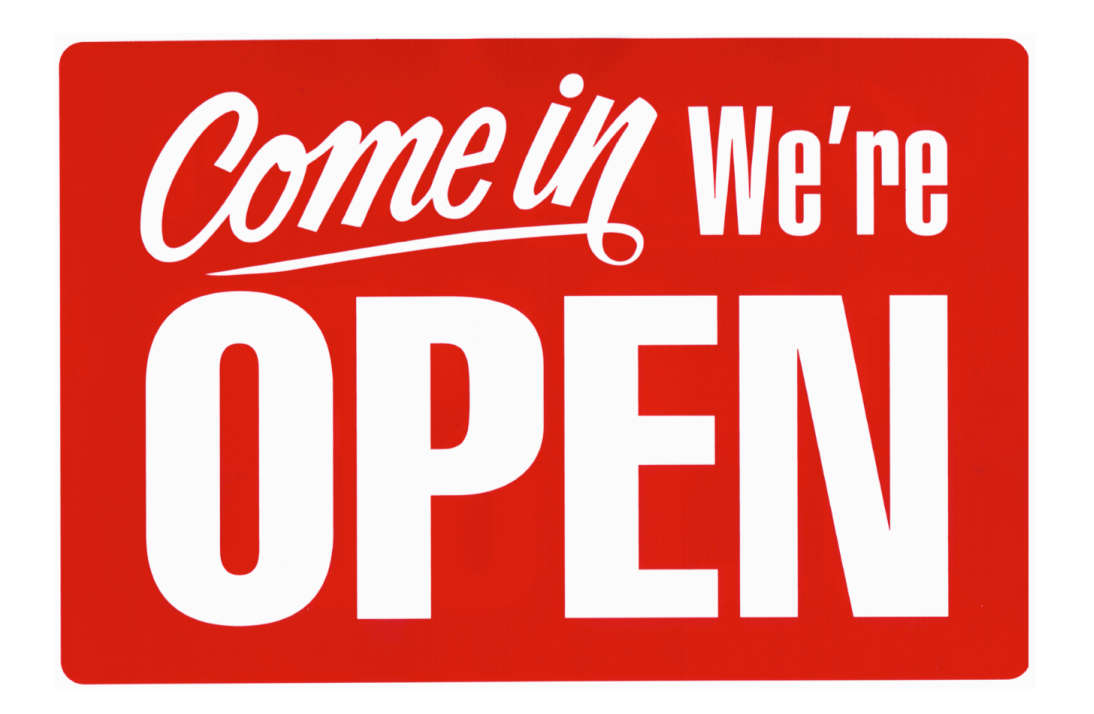

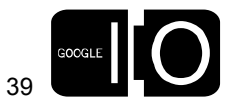

# Client Connectivity Cloud  $\begin{picture}(180,10) \put(0,0){\line(1,0){10}} \put(10,0){\line(1,0){10}} \put(10,0){\line(1,0){10}} \put(10,0){\line(1,0){10}} \put(10,0){\line(1,0){10}} \put(10,0){\line(1,0){10}} \put(10,0){\line(1,0){10}} \put(10,0){\line(1,0){10}} \put(10,0){\line(1,0){10}} \put(10,0){\line(1,0){10}} \put(10,0){\line(1,0){10}} \put(10,0){\line($

make it more accessible

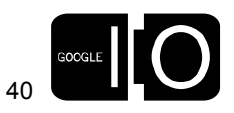

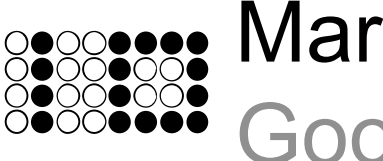

### Mark Lucovsky, Technical Director Google Data and AJAX APIs

#### Google Data APIs

Read / Write Access To Google Services

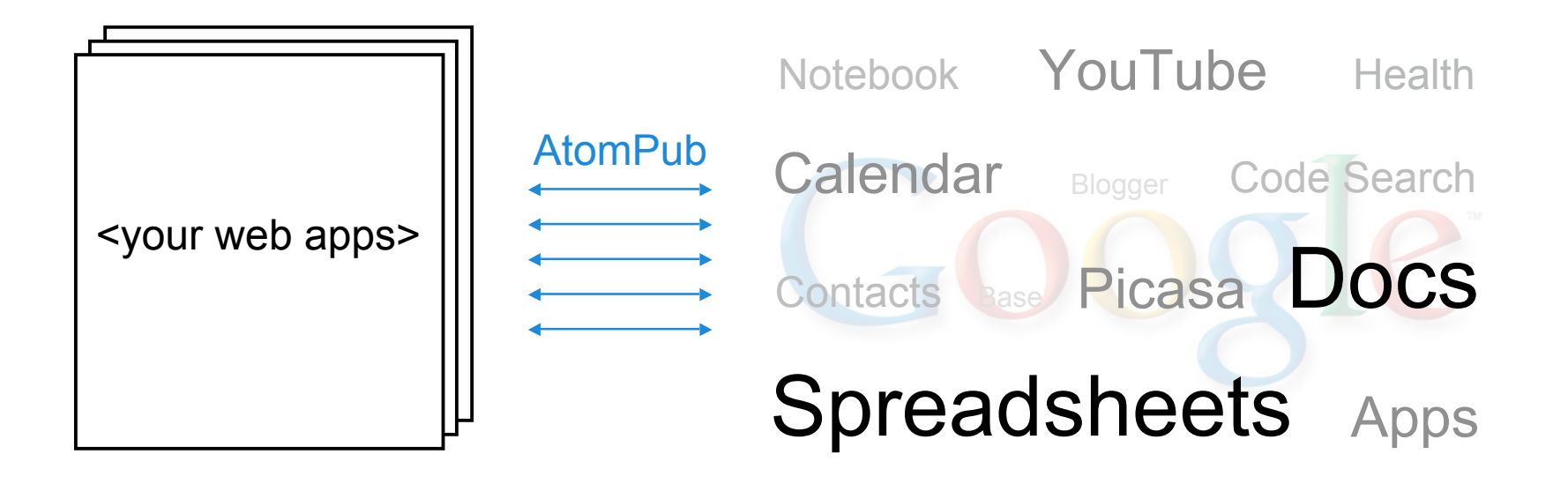

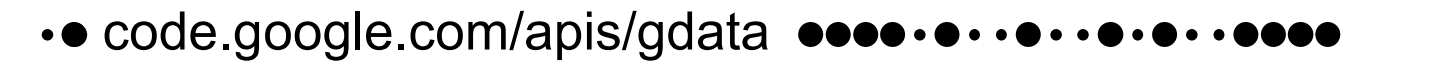

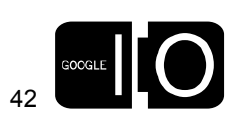

#### AJAX APIs and Controls

Sprinkle the Web Onto Your Applications

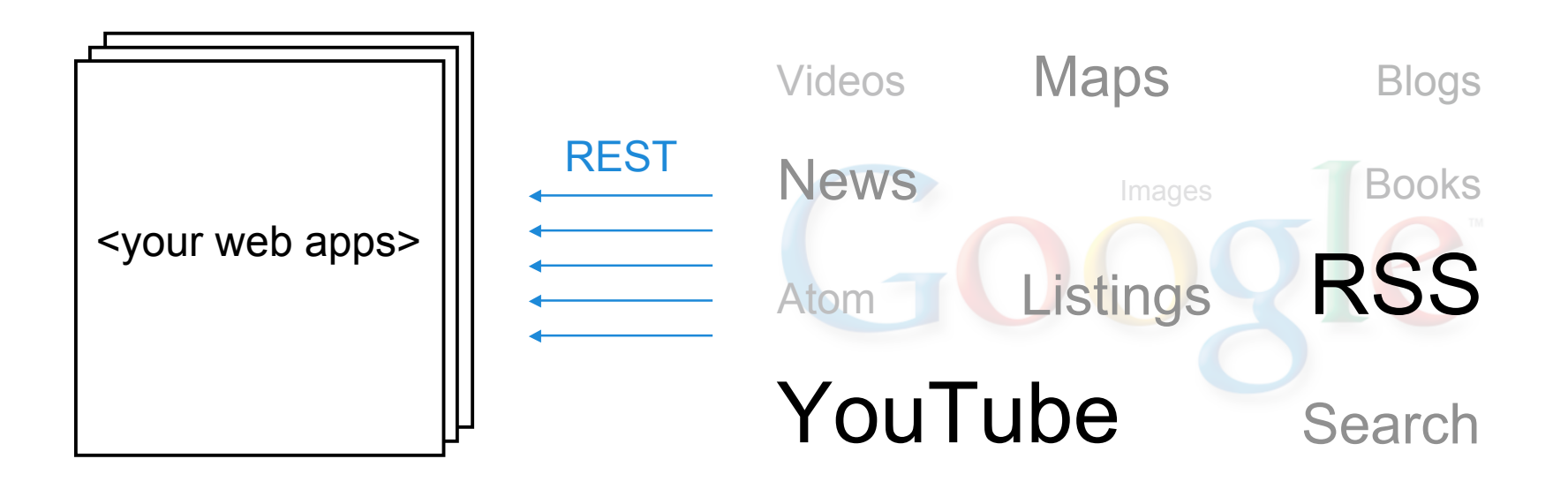

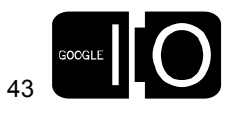

• code.google.com/apis/ajax

### Client Connectivity Cloud

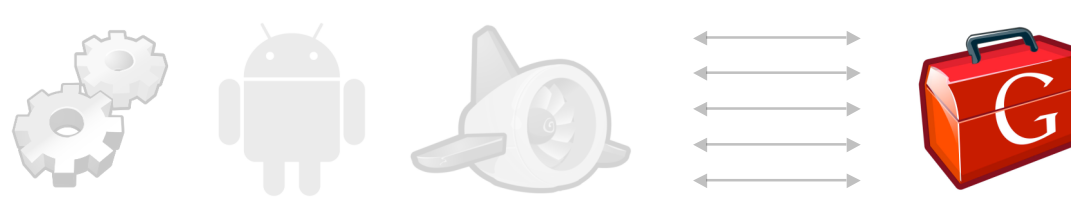

make development easier

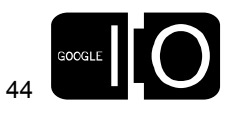

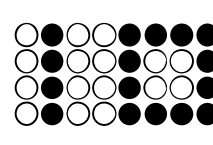

Bruce Johnson, Engineering Manager Secose: Bruce Junius ...

#### Google Web Toolkit

Java Development, JavaScript Deployment

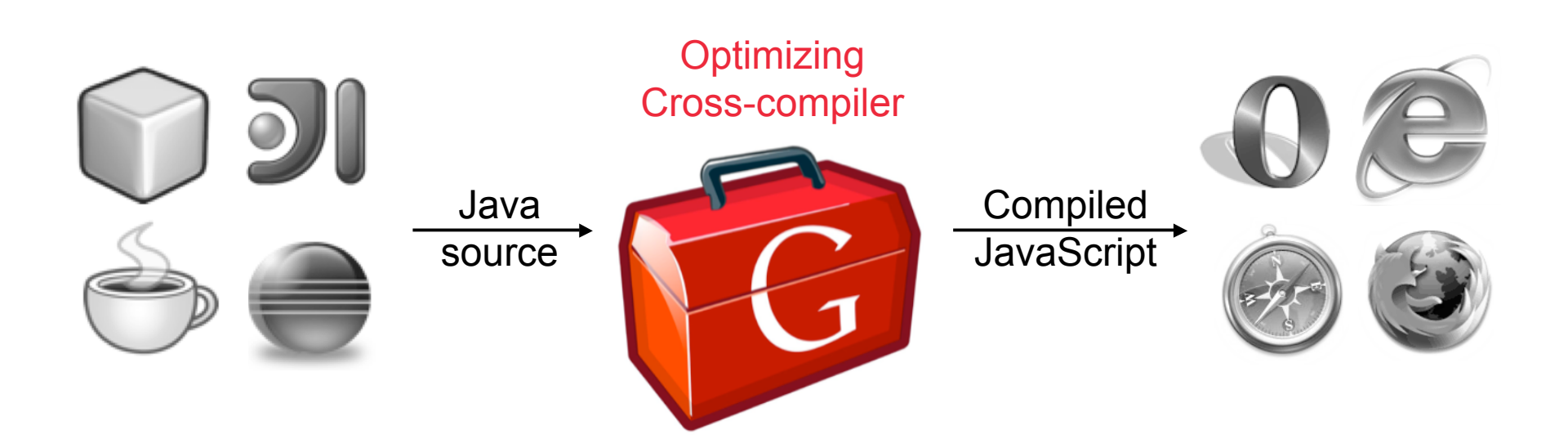

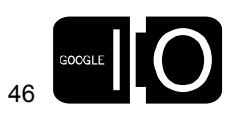

#### Google Web Toolkit

#### Develop With <Your Favorite Java IDE>

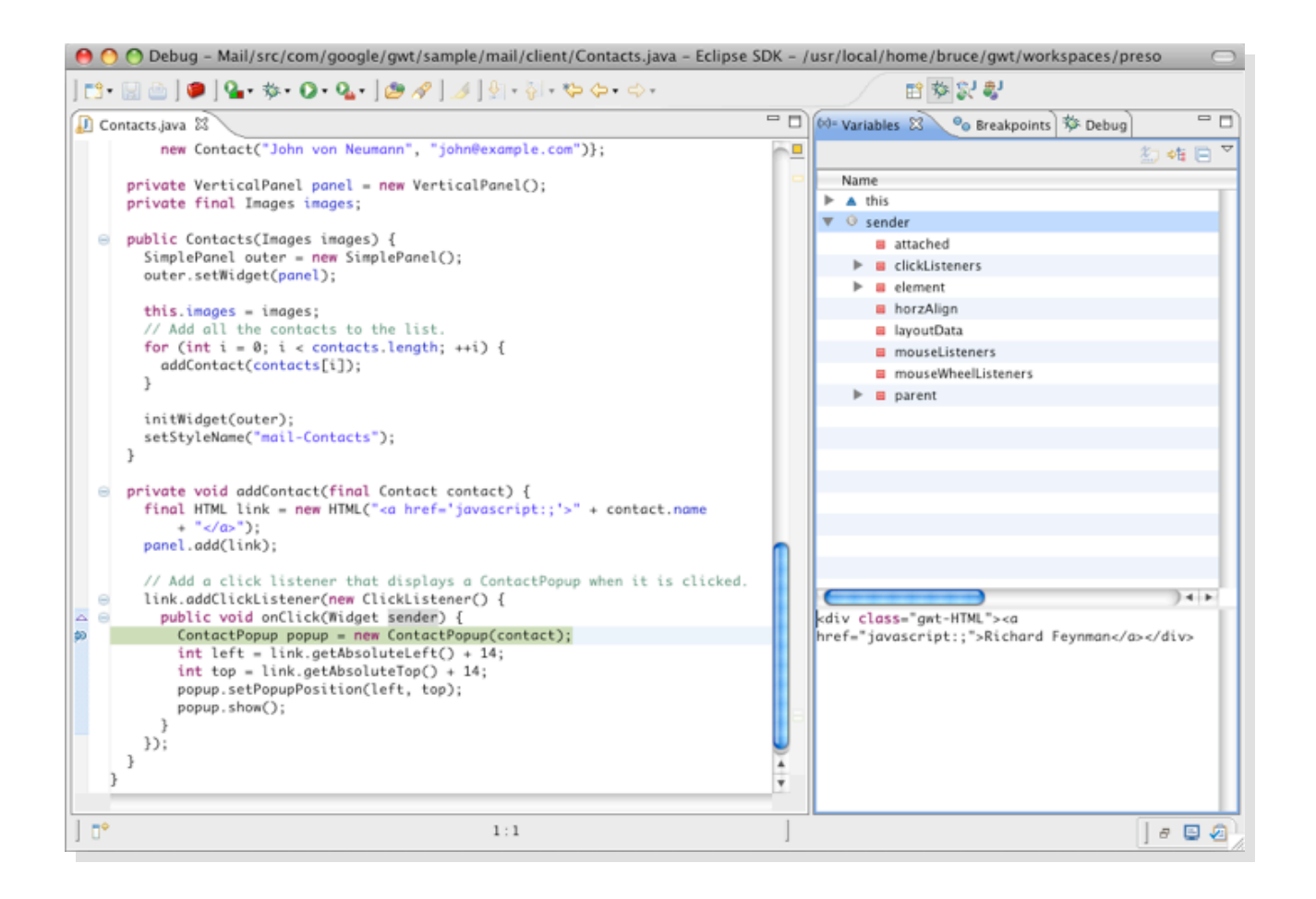

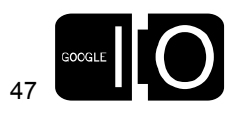

#### **. . .**  $\bullet$   $\bullet$  ( ) • • 0000

#### Google Web Toolkit

Announcing 1.5 Release Candidate

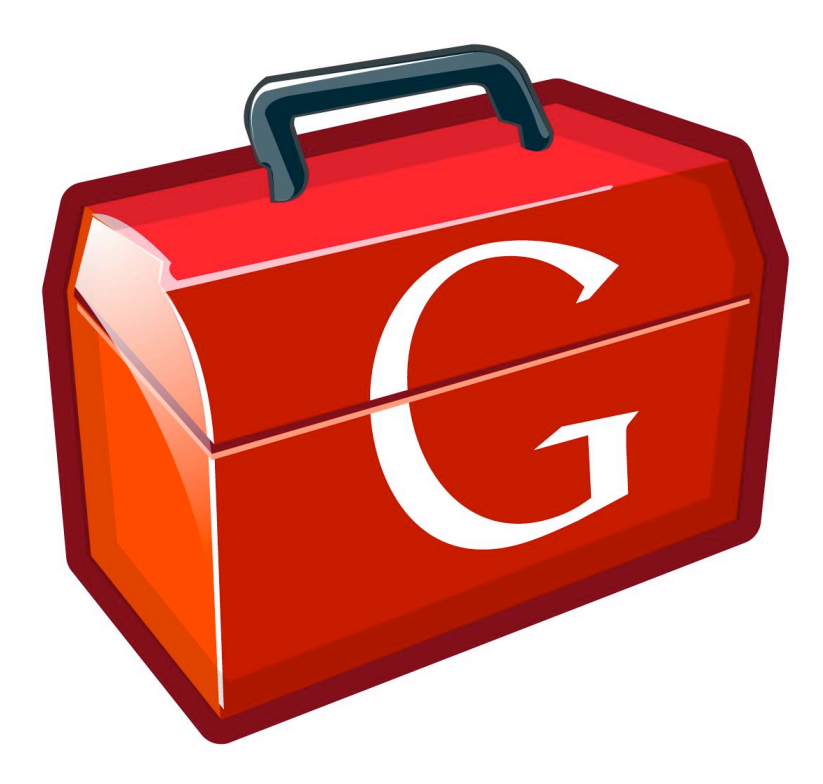

- Java 5 language features
- Performance, performance, performance

\* Thank you, open source contributors!

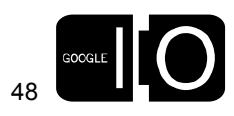

### Client Connectivity Cloud

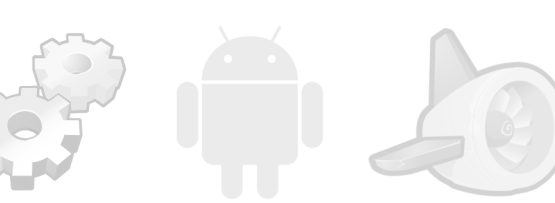

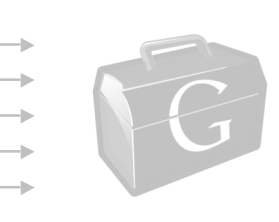

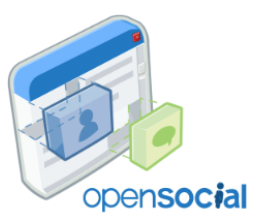

make the web more social

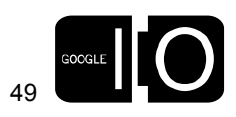

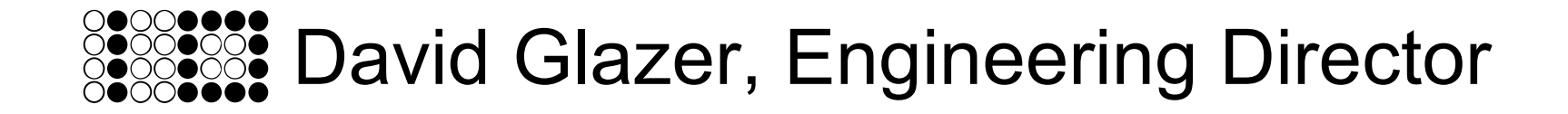

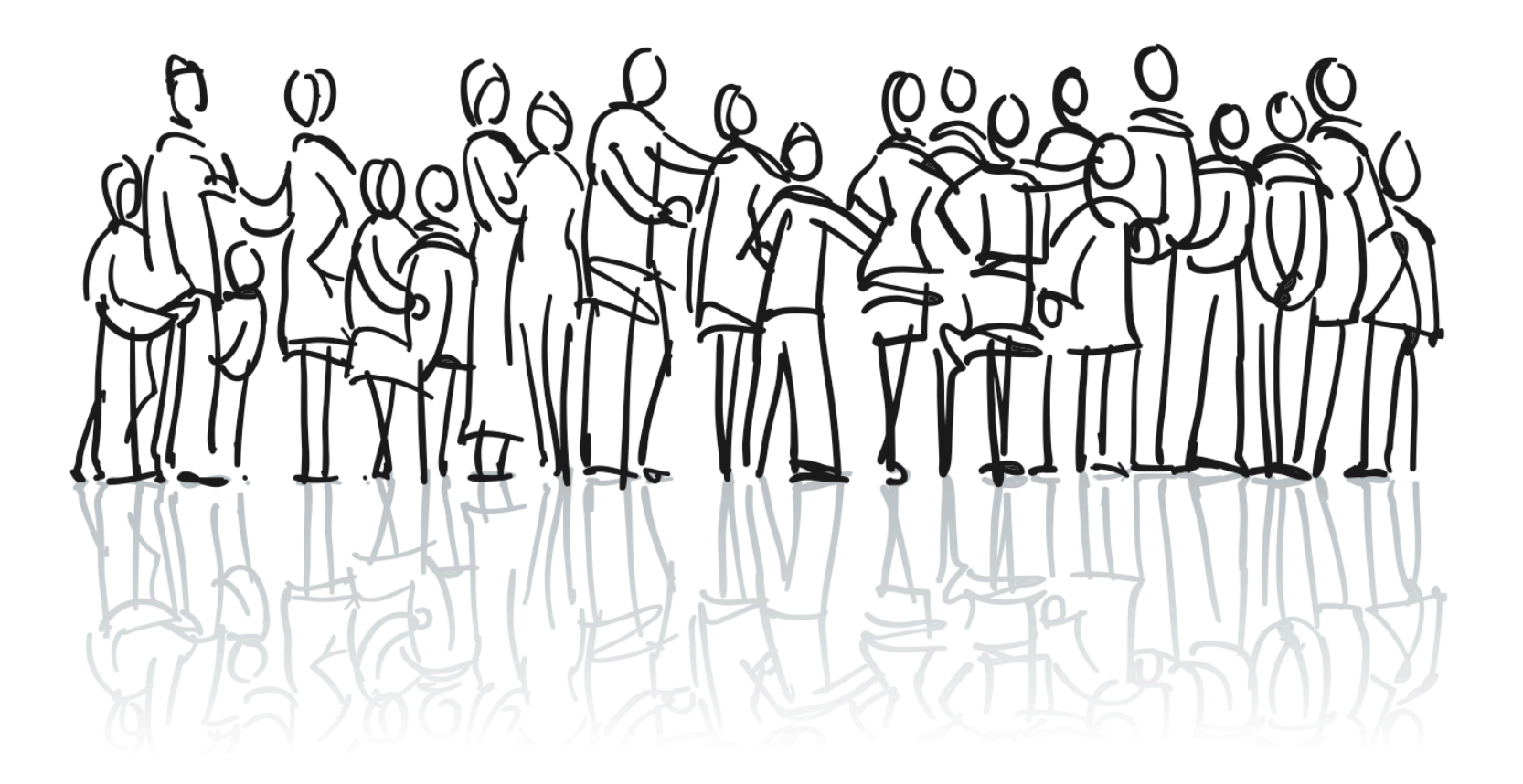

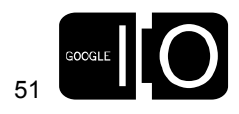

 $\bullet$  $\bullet$  $\bullet$  $\bullet$  $\bullet$  $\bullet$  $\bullet$ 

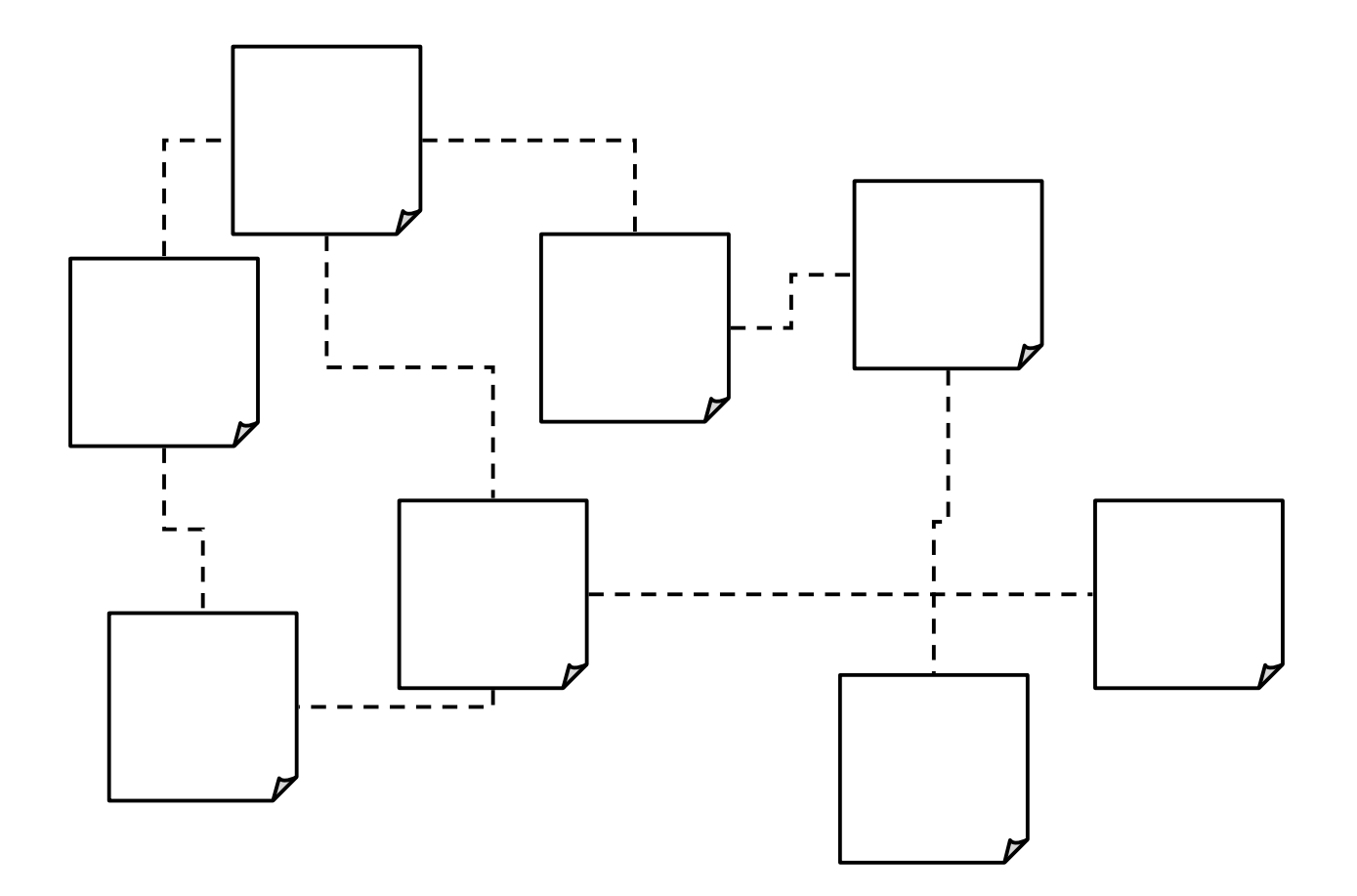

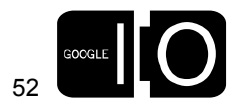

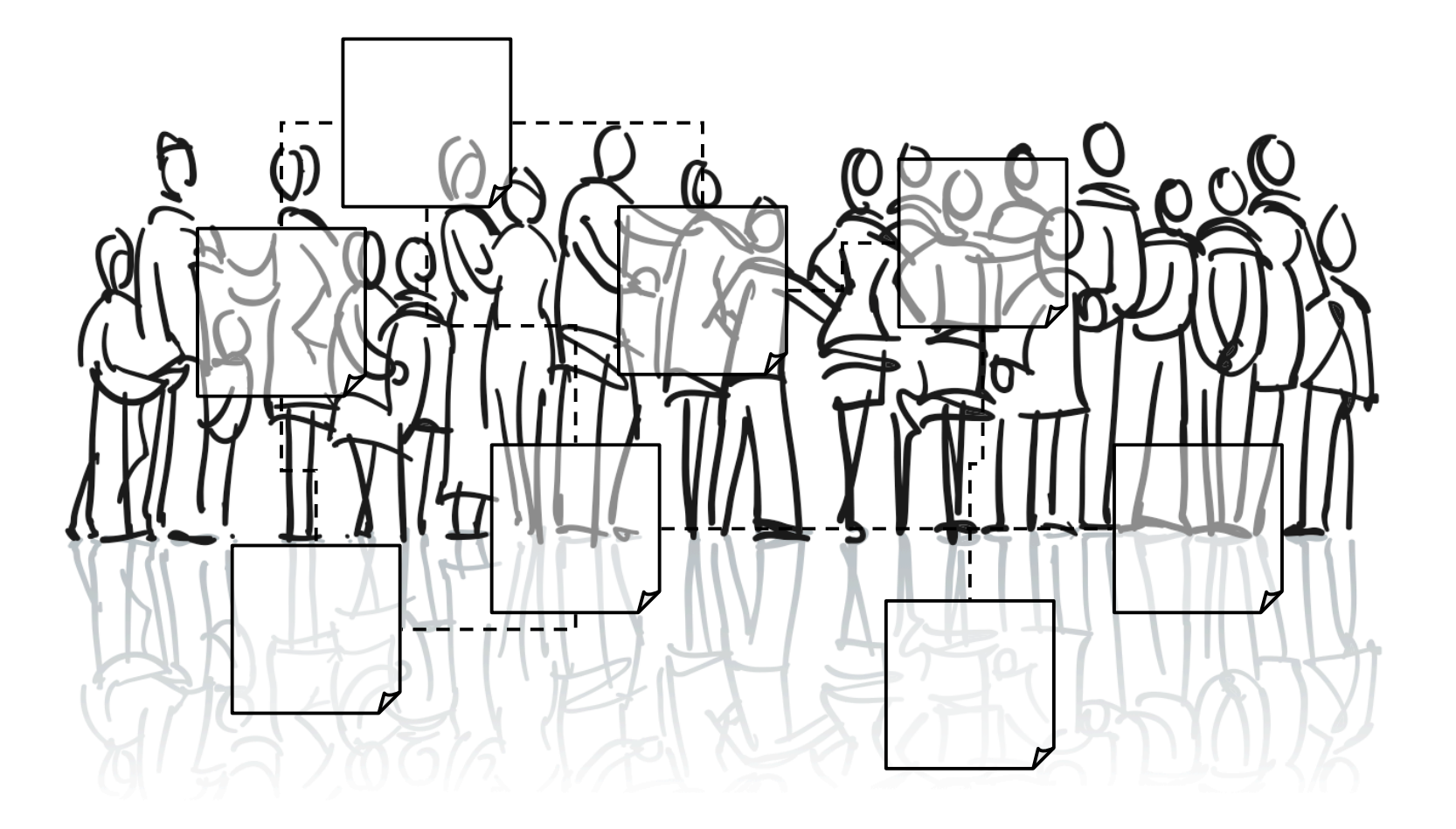

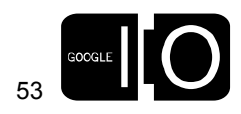

#### "There are cries from the heart for my friendship, that relationship to another person, to transcend documents and sites."

Tim Berners-Lee, on the "Giant Global Graph"

54

**. . . . .** (

## Identity OpenID Authorization OAuth Apps OpenSocial

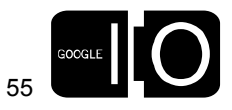

Making the Web More Social

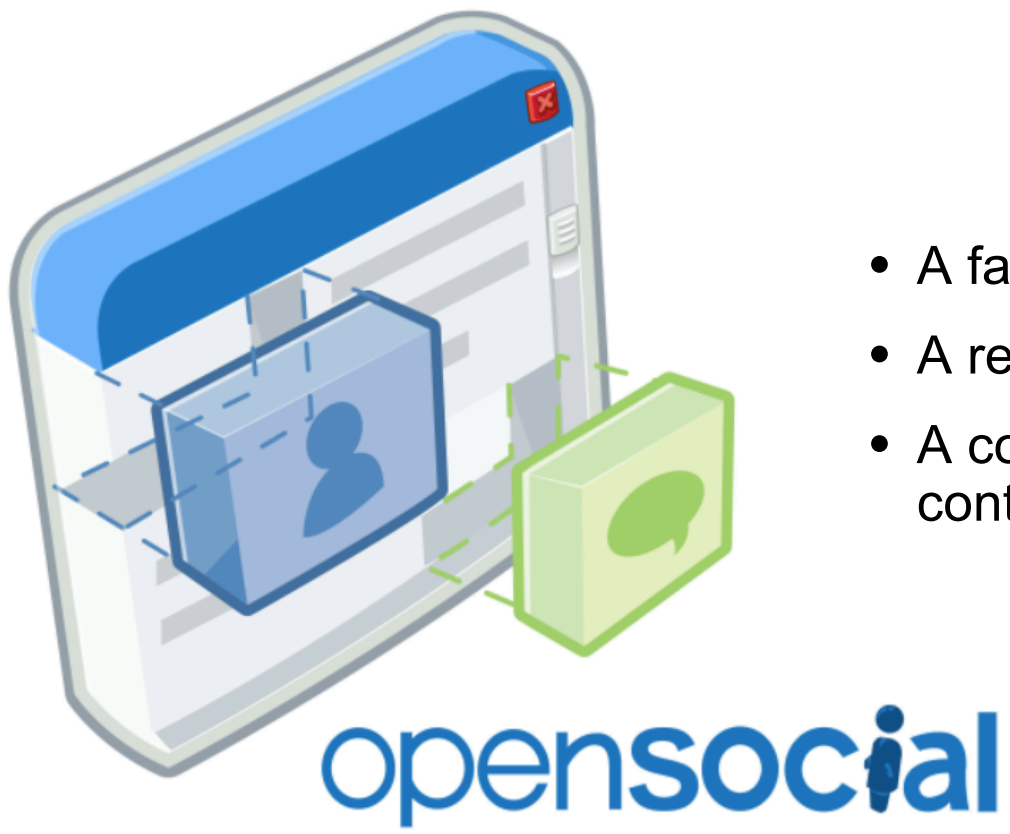

- A family of APIs
- A reference implementation
- A community of developers, containers and apps

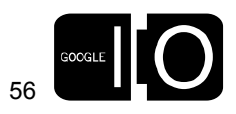

#### A Family of APIs

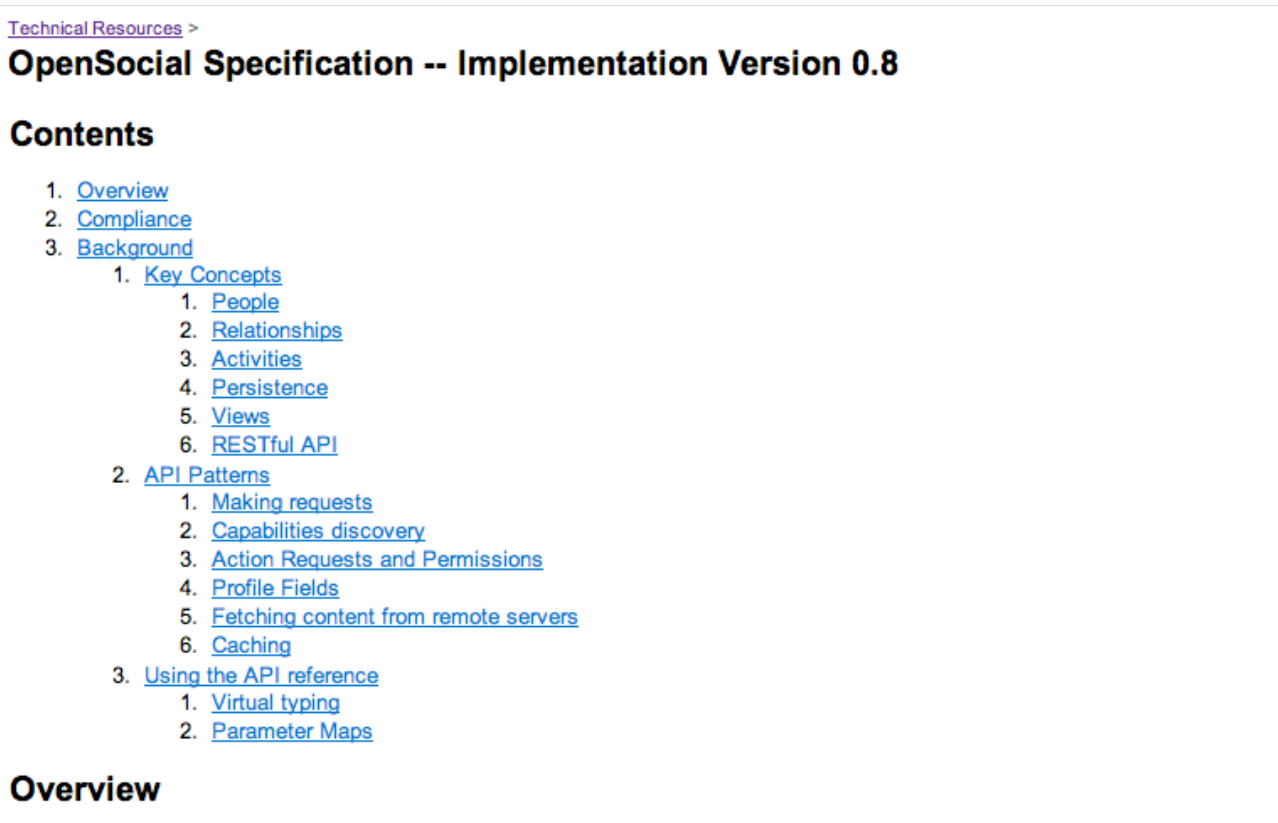

OpenSocial is a set of APIs for building social applications that run on the web. OpenSocial's goal is to make more apps<br>available to more users, by providing a common API that can be used in many different contexts. Devel

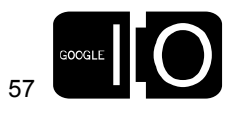

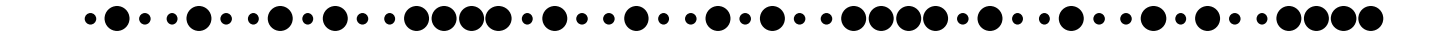

A Reference Implementation

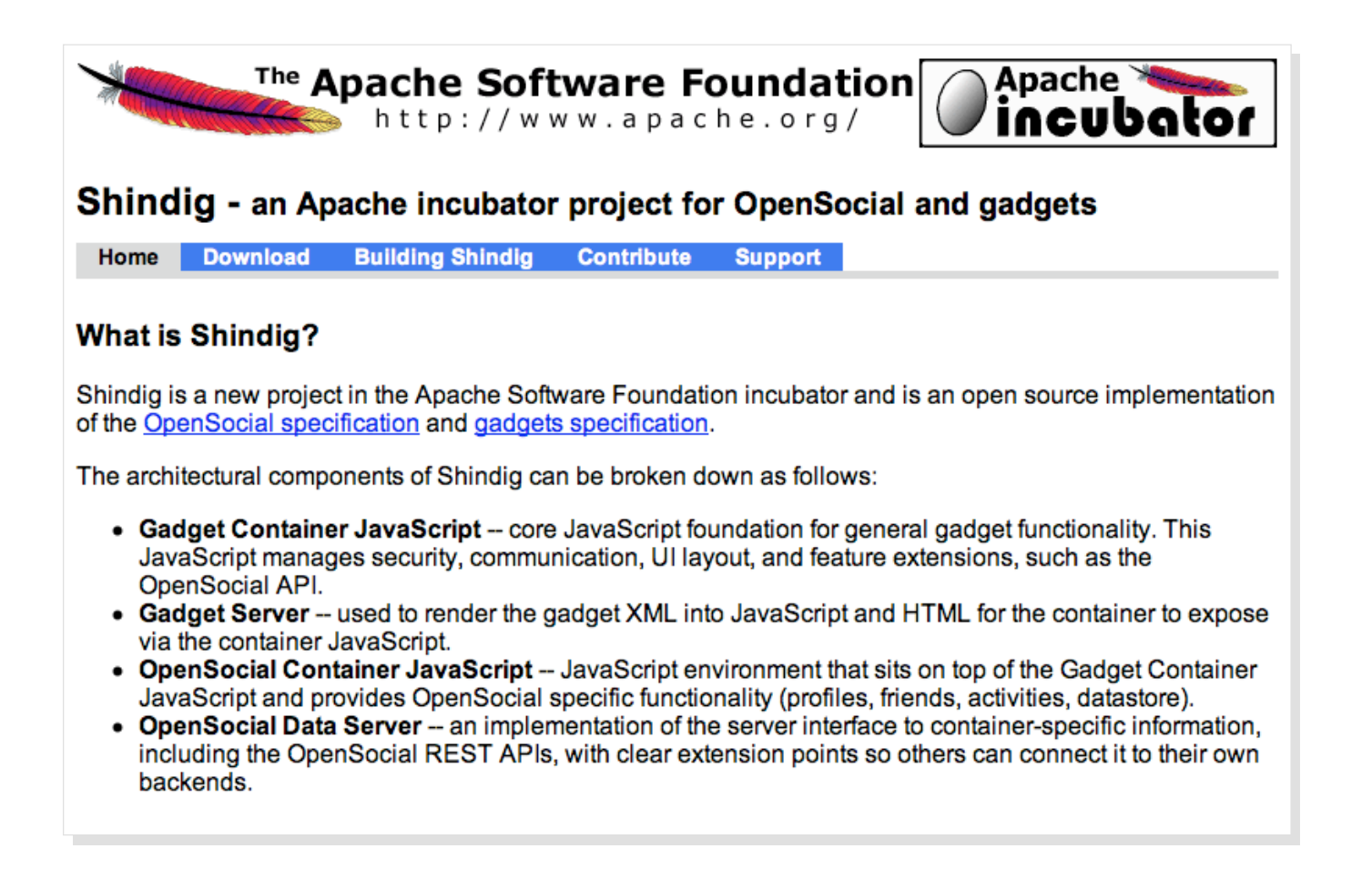

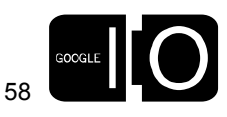

A Community

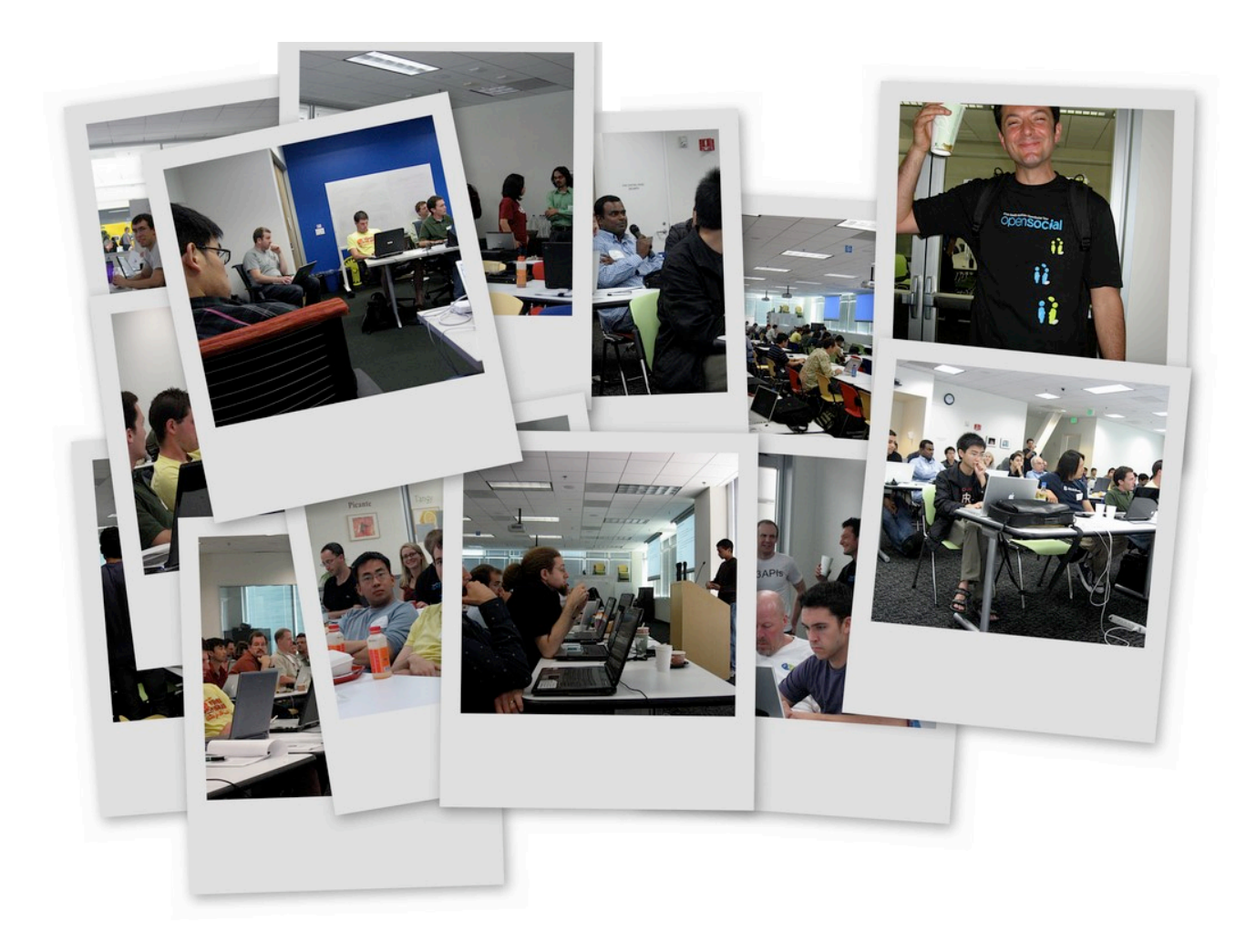

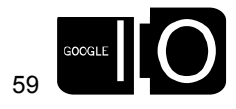

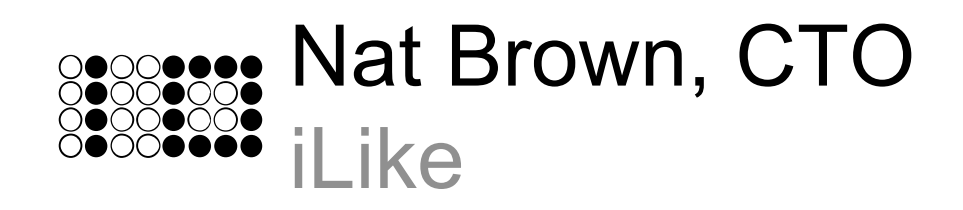

#### *iLike on hi5*

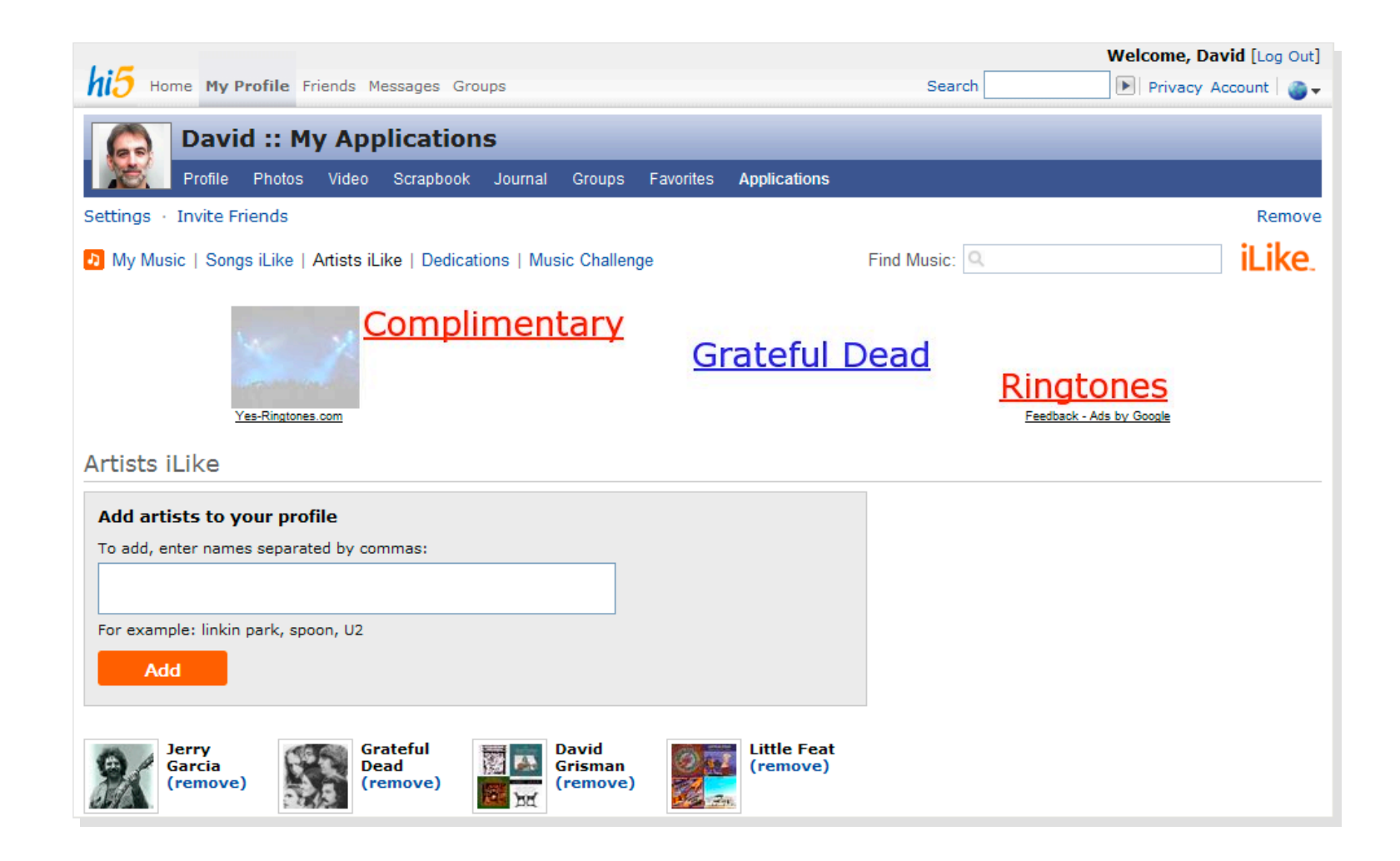

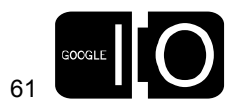

 $\bullet\bullet\bullet$  $\bullet$   $\bullet$  (  $\bullet$   $\bullet$  (

#### iLike on MySpace

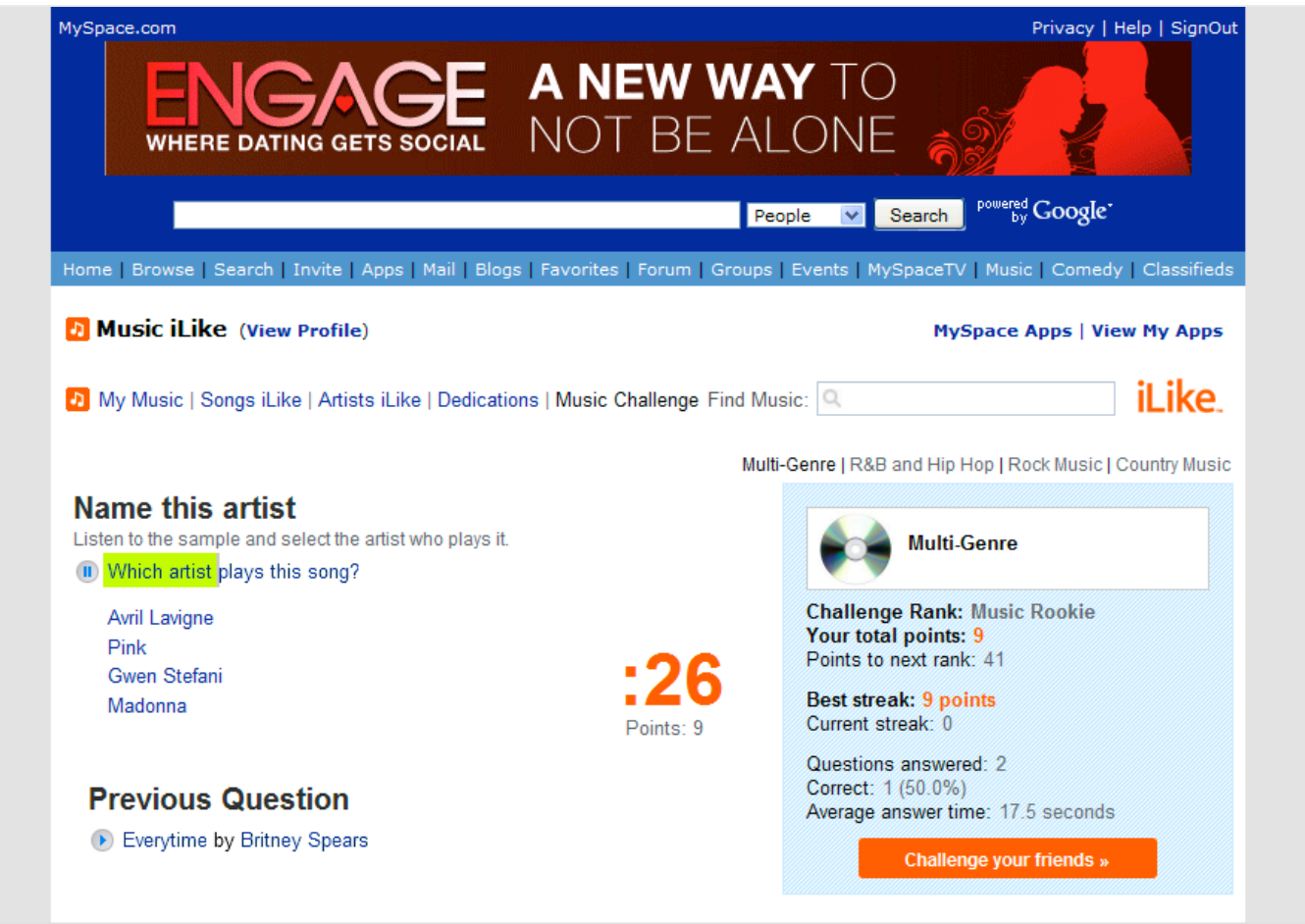

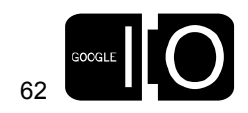

 $\bullet$   $\bullet$   $\bullet$   $\bullet$   $\bullet$ **. .**  $\bullet\bullet$ 

#### *iLike on orkut*

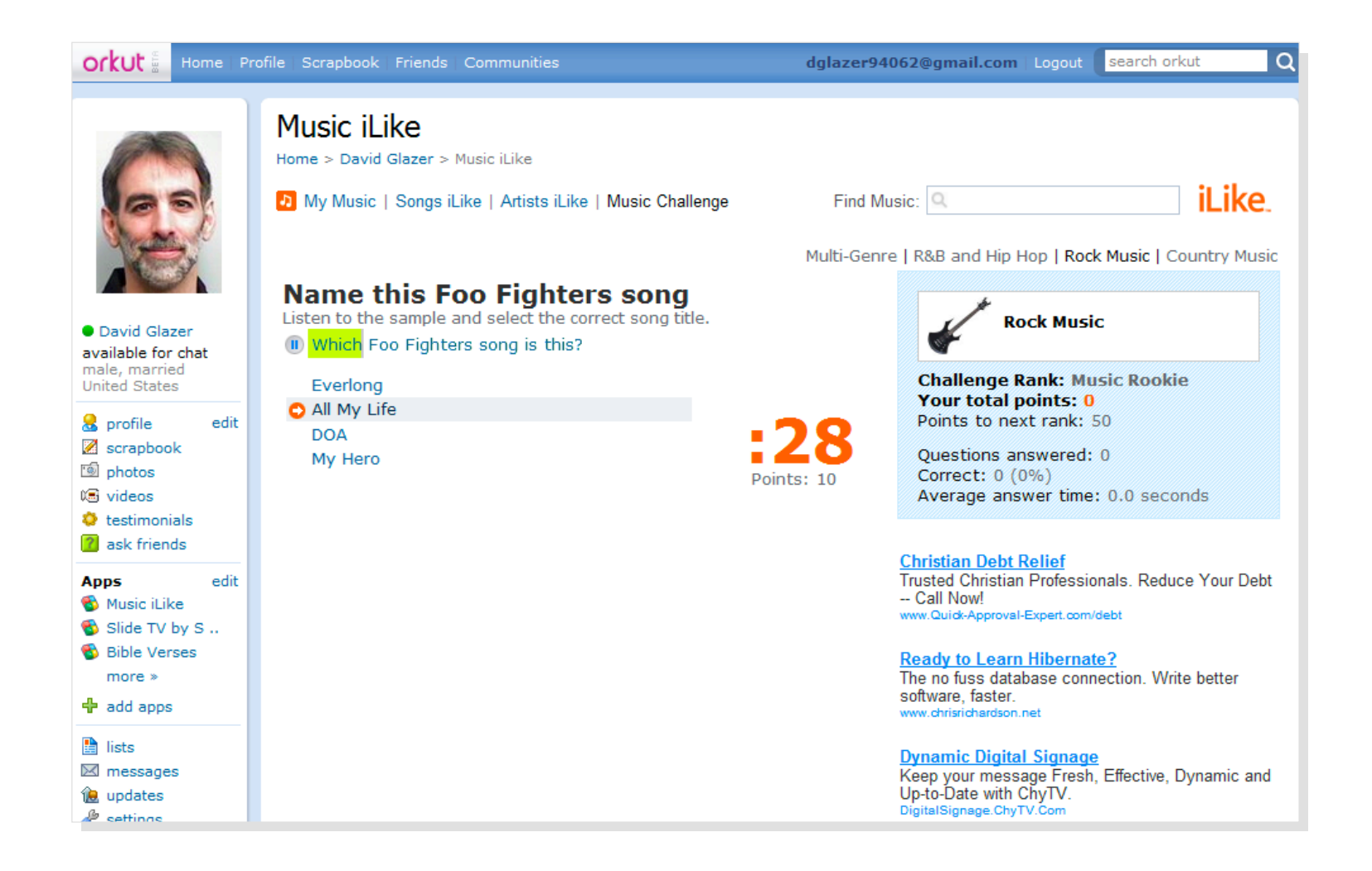

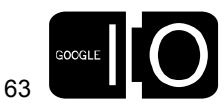

) o o ( **b** e d DAAA . 6 **b** . . ( bo od

#### iLike on ingridmichaelson.com

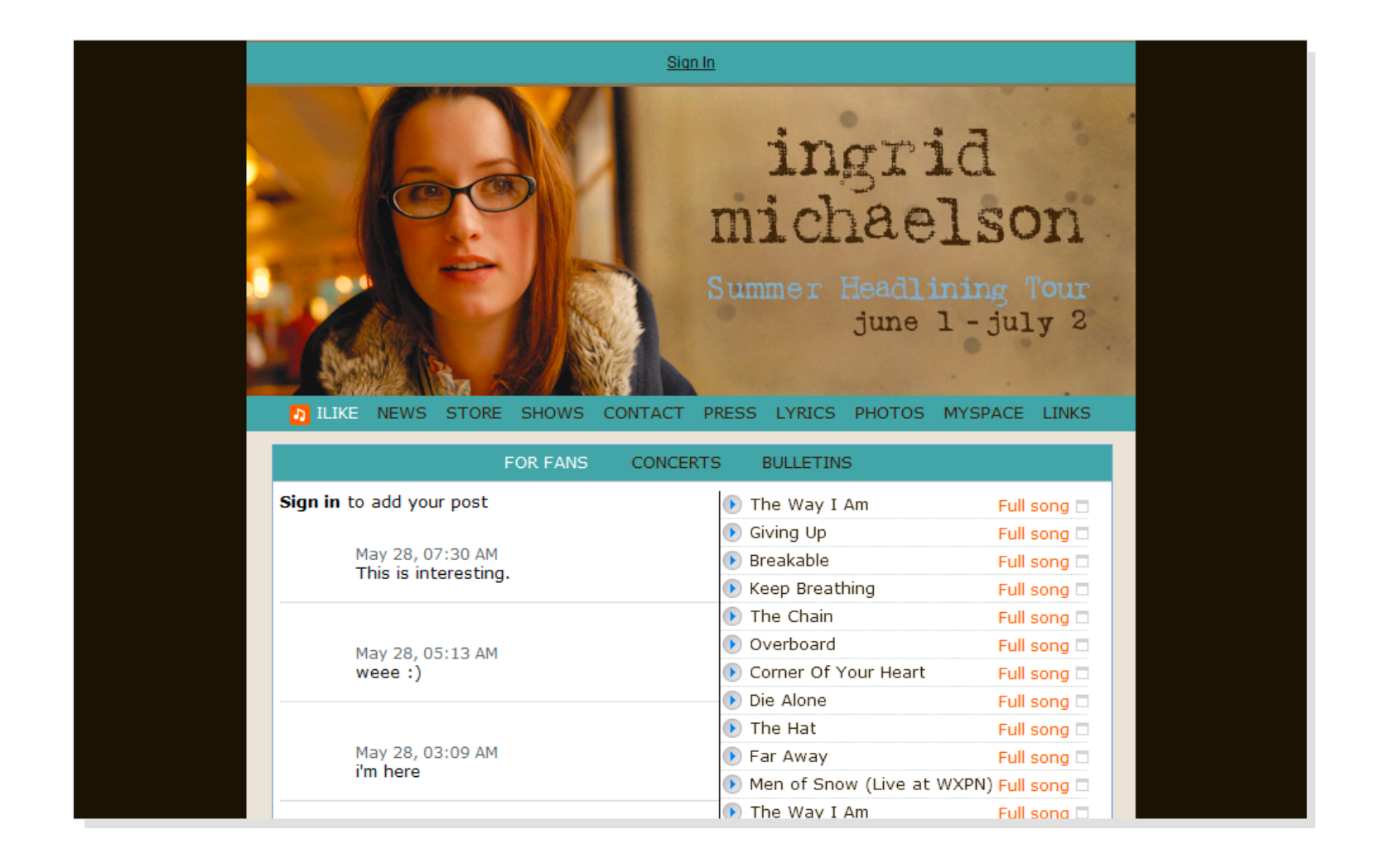

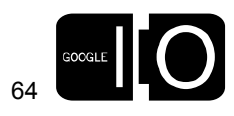

By The Numbers – November 2007

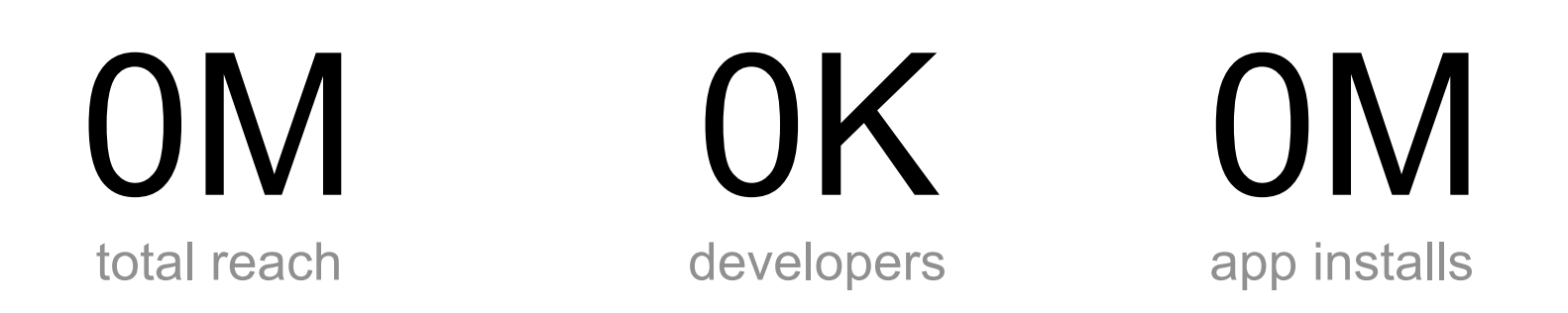

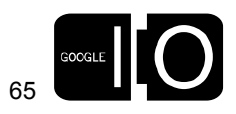

o e l

By The Numbers – May 2008

### 275M 20K 50M total reach developers app installs

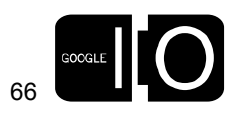

**OpenSocial** 

Container Status

# his orkut "myspace.com Hyves.nl iGoogle NETLOG @ plaxo imeem Untail Ning ZHALE

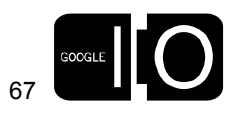

OpenSocial

**Container Status** 

his orkut is myspace.com Hyves.nl iGoogle NETLOG @ plaxo imeem U Dtail Ning XHAISE Mixi Engr **YAHOO! XING** Kinked in Salesforce.com six apart **Ofriendster** 

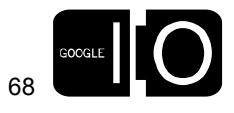

**Container Status** 

his orkut is myspace.com Hyves.nl iGoogle NETLOG @ plaxo imeem U Dtail Ning XHAISE Mixi Engr **YAHOO! XING** Kinked in salesforce.com Six apart Ofriendster. AOL O

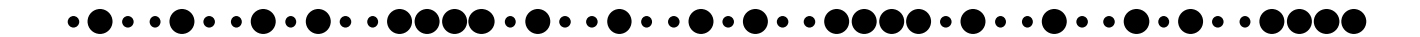

What's Next

- RESTful (v0.8)
- Template language

```
# Description: People API
personFeed = element atom:feed {
( element atom:author { personConstruct
}+
   & personEntry*
   & generator
   & id
   & itemsPerPage?
   & peopleLink*
   & startIndex?
   & element atom:title { textConstruct }
   & totalResults?
   & updated ) }
```
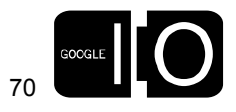

What's Next

- RESTful (v0.8)
- Template language

```
<Template name="my:Game">
   <os:Page>
     <os:Title>The Game</os:Title>
     <os:Body>
       <my:FriendScores />
       <my:LinkToClick />
       <my:InviteFriends />
     </os:Body>
   </osPage>
</Template>
<Template name="my:FriendScores">
   <os:Headers>
    <os:Header>Friend</os:Header>
    <os:Header>Score</os:Header>
```
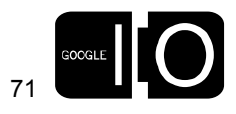

#### Google Friend Connect

Bringing Friends to Every Website

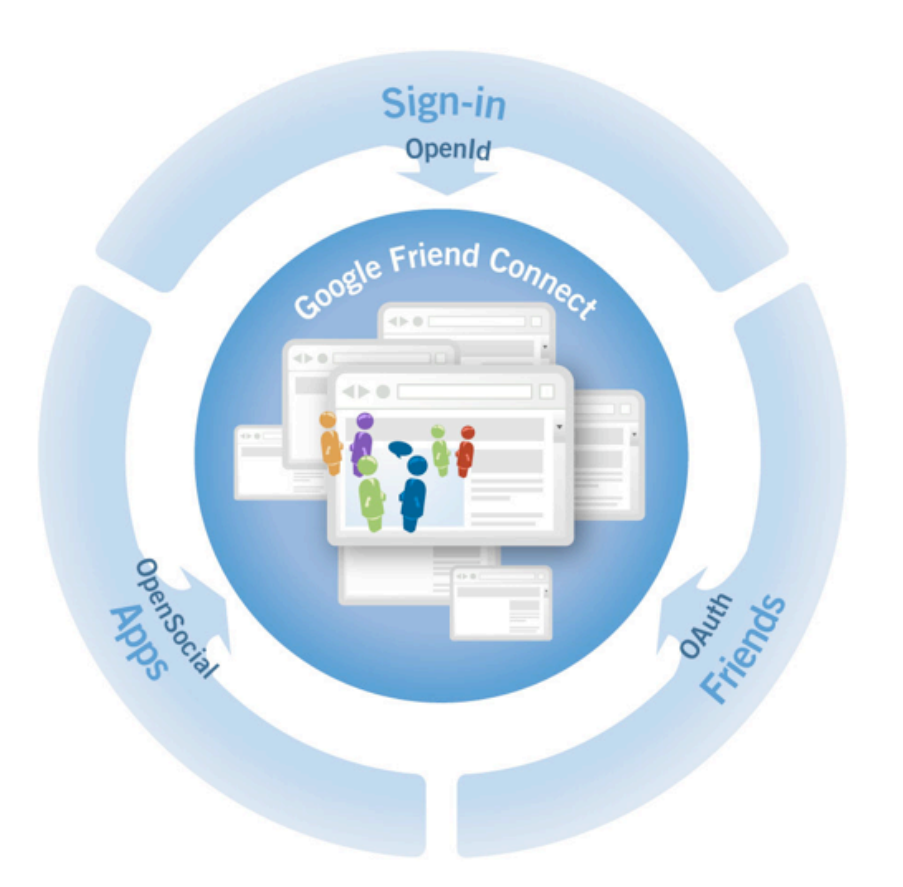

- Built on open standards
- Copy & paste functionality
- Additional reach for OpenSocial containers and developers

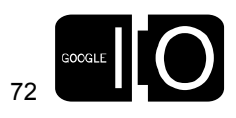
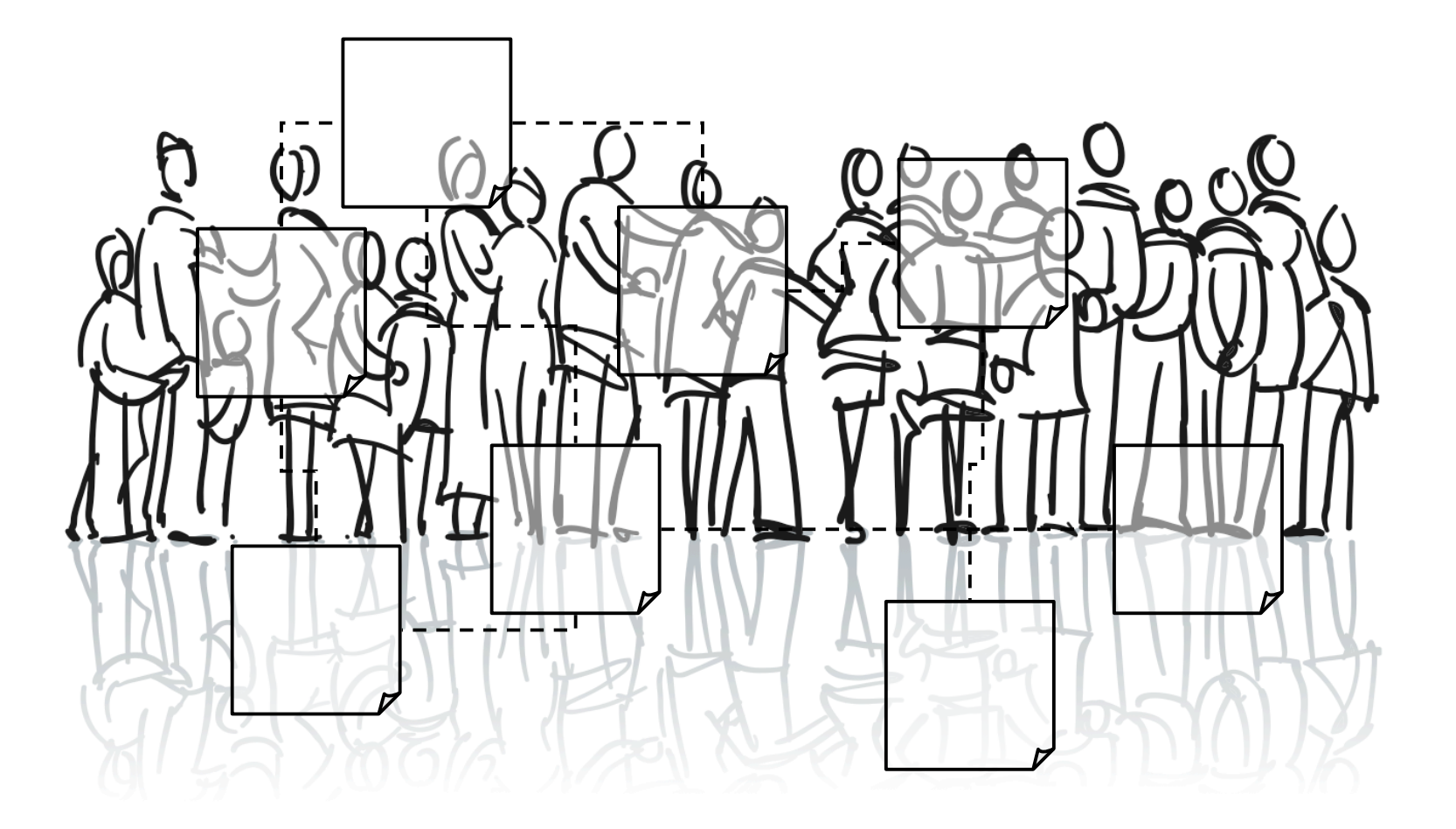

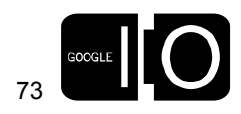

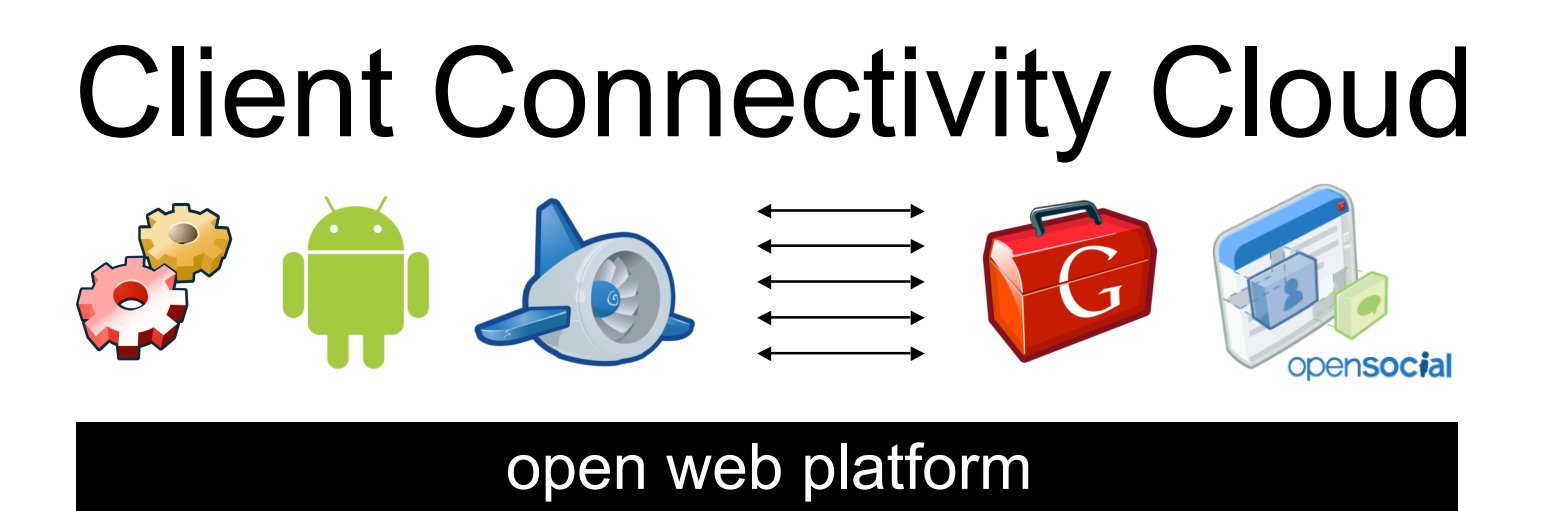

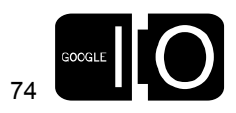

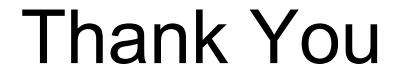

## vicg@google.com

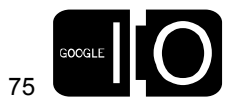

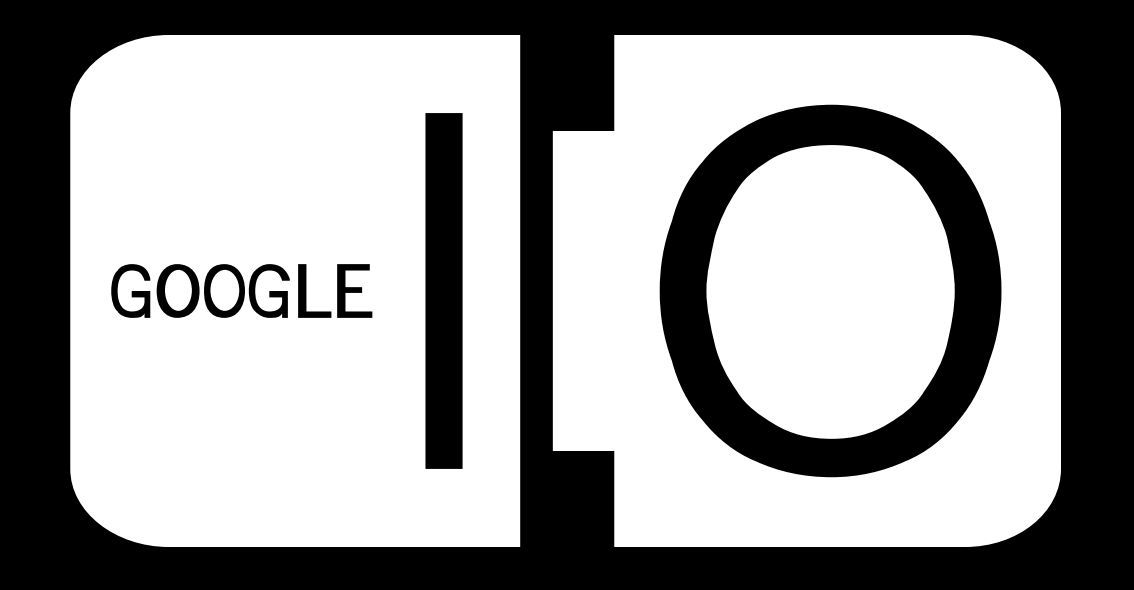